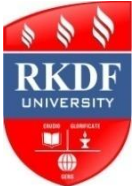

# **RKDF UNIVERSITY, BHOPAL Bachelor of Computer Applications (BCA) SCHEME**

# **Fourth Semester**

 **Academic Session:2022-23**

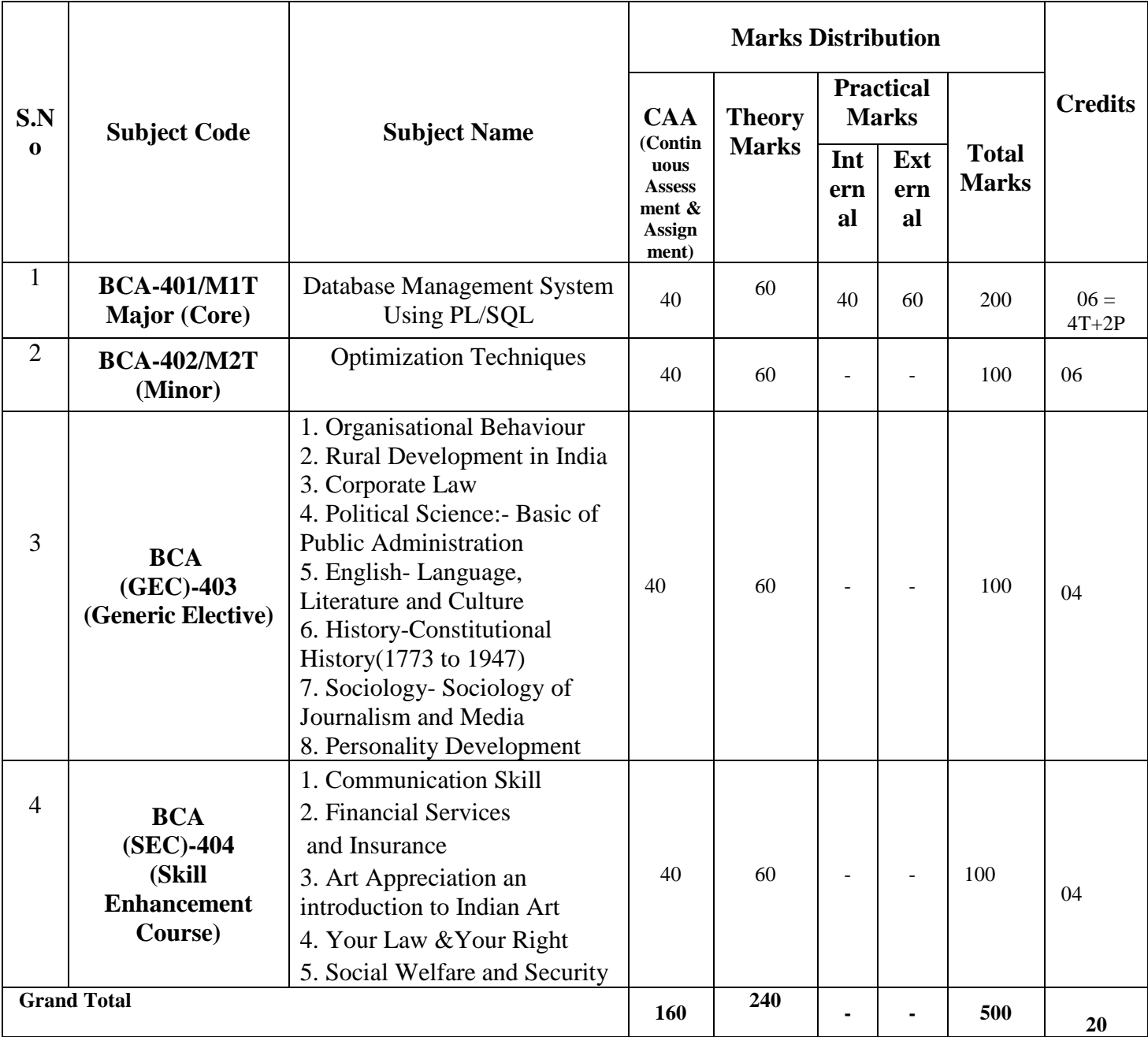

**Note:- The Student may opt for any one of the Generic Elective Course. The Student may opt for any one of the Skill Enhancement Course.**

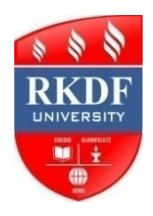

# **RKDF UNIVERSITY, BHOPAL Bachelor of Computer Application Fourth Semester**

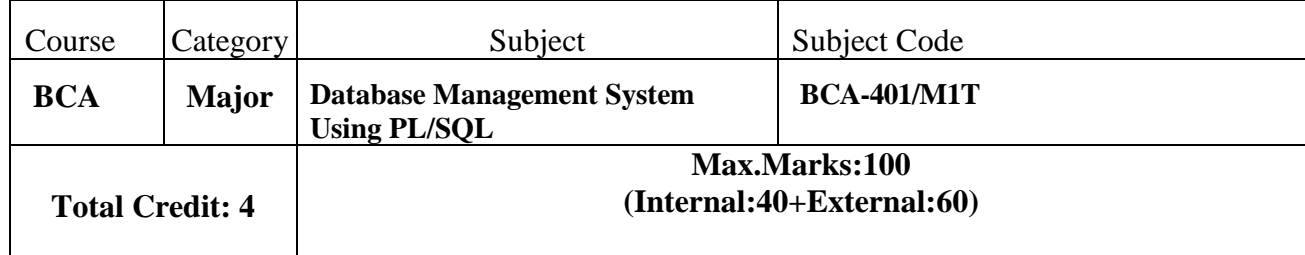

## **Course Outcomes:**

After completing this course student will be able to:

- 1. Explain the features of database management systems and relational database.
- 2. Design conceptual models of a database using ER modeling for real life applications and construct queries in relational algebra.
- 3. Create and populate a RDBMS for a real life application, with constraints and keys, using SQL.
- 4. Retrieve any type of information from a database by formulating complex queries in SQL.
- 5. Analyze the existing design of a database schema and apply concepts of normalization to design an optimal database.

## **Syllabus**

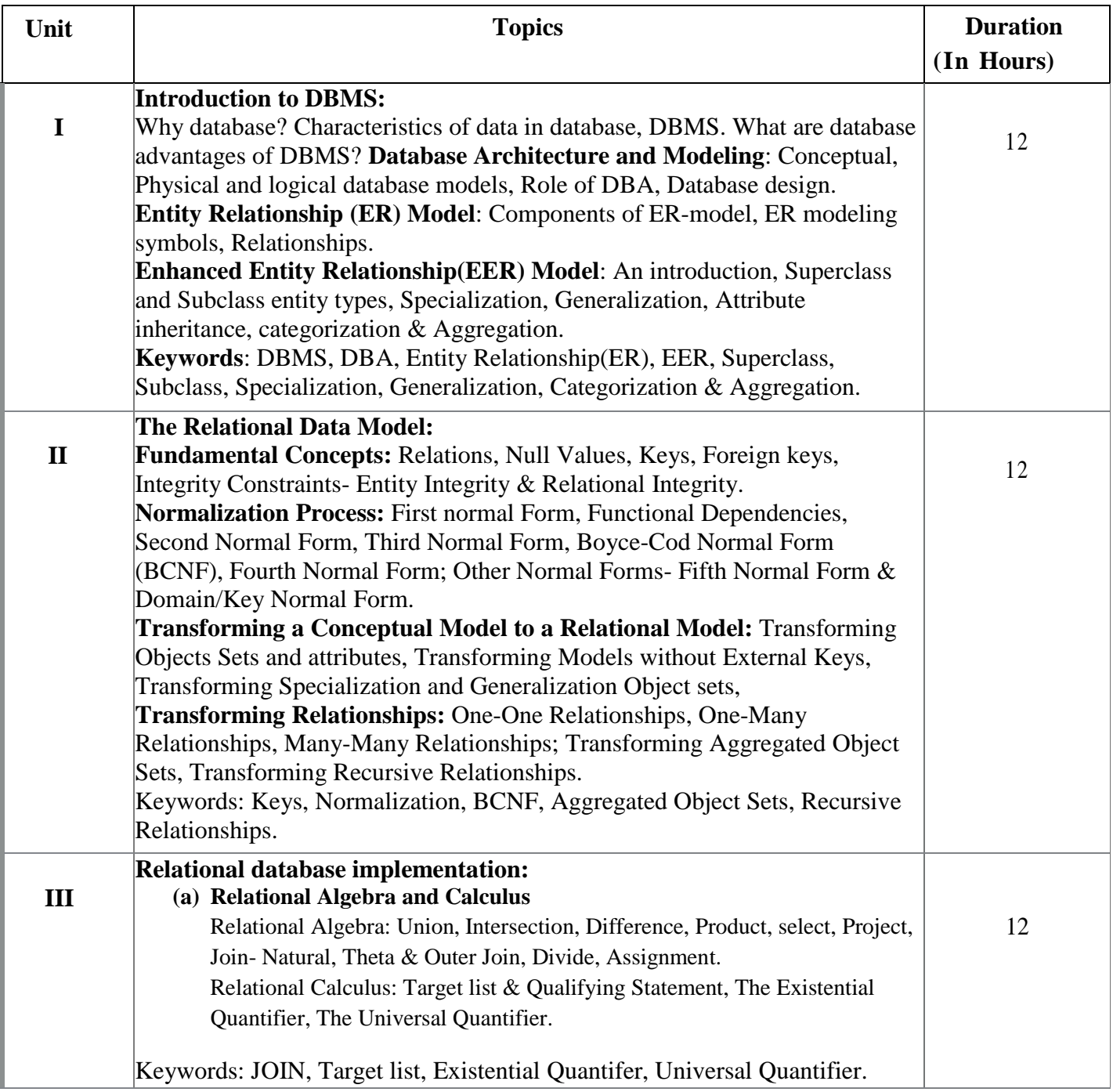

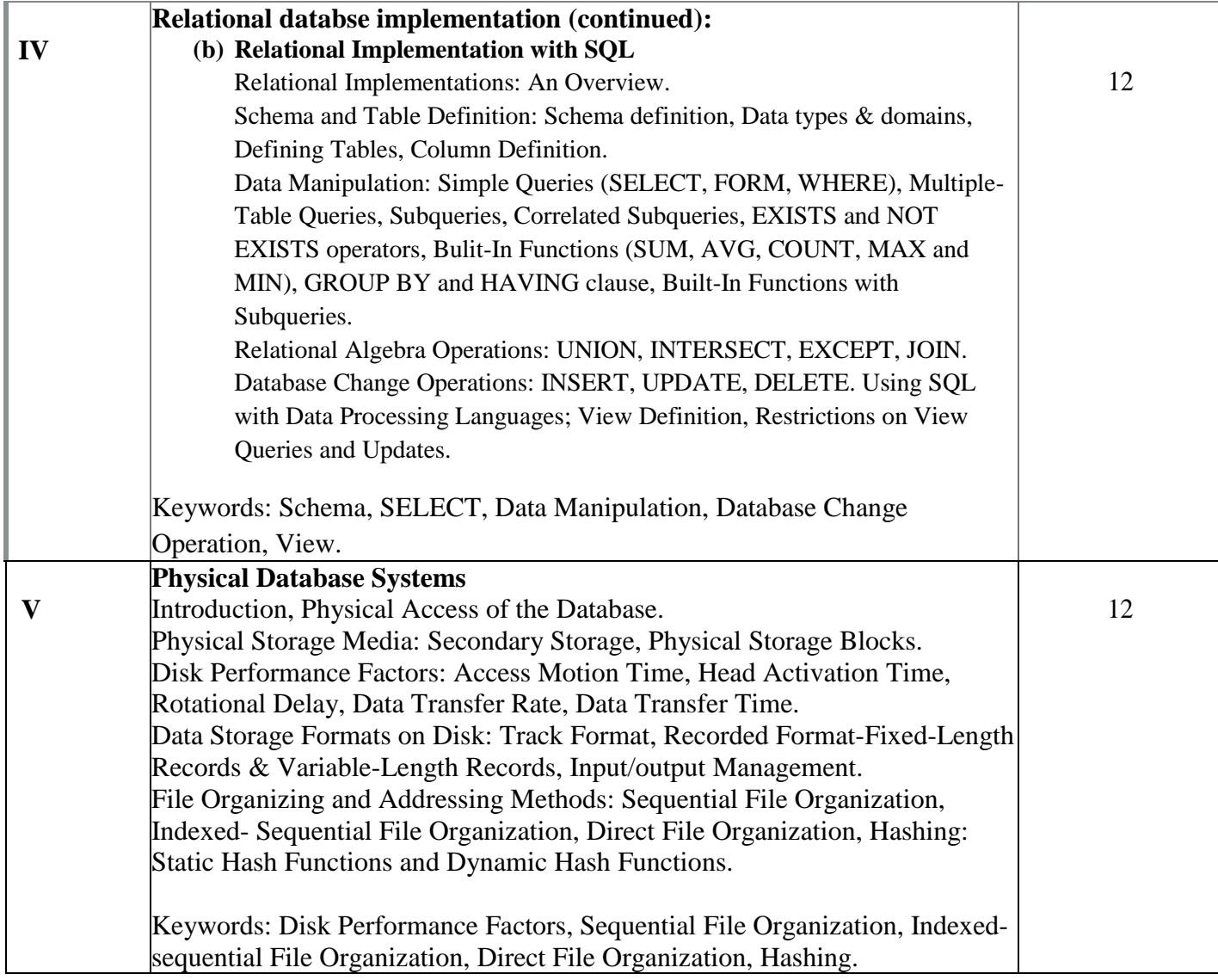

### **Recommended Text Books:**

1. Gary W.Hansen & James V. Hansen, "Database Management and Design", 2<sup>nd</sup> Ed., Prentice Hall of India Pvt Ltd.

2. Instructional Software Research & Development (ISRD) Group, Lucknow "Introduction to Database Management Systems", 2006, Ace Series, Tata McGraw Hill

Publishing Company Limited, New Delhi

3.Ramez Elmasri, Shamkant B. Navathe, "Fundamentals of Database Systems",

7<sup>th</sup> Edition, 2016, Pearson

#### **Reference Book**

1. Raghu Ramakrishnan & Johannes Gehrke, "Database Management Systems", 3<sup>rd</sup> Edition,2014, McGraw Hill Education **2.** C.J. Date, "An Introduction to Database System", 8Tyh Edition,2003, Pearson 3.Abraham Silberschatz, Henry F.Korth, S. Sudharshan, "Database System Concepts", 6<sup>th</sup> Edition,2010, Tata McGraw Hill 4. Books published By M.P. Hindi Granth Academy, Bhopal.

### **Recommended Web Reference:**

<http://en.wikipedia.org/wiki/Relational> model <http://en.wikipedia.org/wiki/Relational> algebra [cs.nyu.edu/courses/Fall12/CSCI-GA.2433-001/lecture4.pdf](http://cs.nyu.edu/courses/Fall12/CSCI-GA.2433-001/lecture4.pdf) <https://www.w3schools.in/dbms/database-normalization/> <https://beginnersbook.com/2015/05/normalization-in-dbms/> <https://ecomputernotes.com/fundamental/what-is-a-database/functional-dependence> <http://www.mphindigranthacademy.org/>

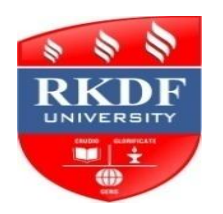

# **RKDF UNIVERSITY, BHOPAL Bachelor of Computer Application Fourth Semester**

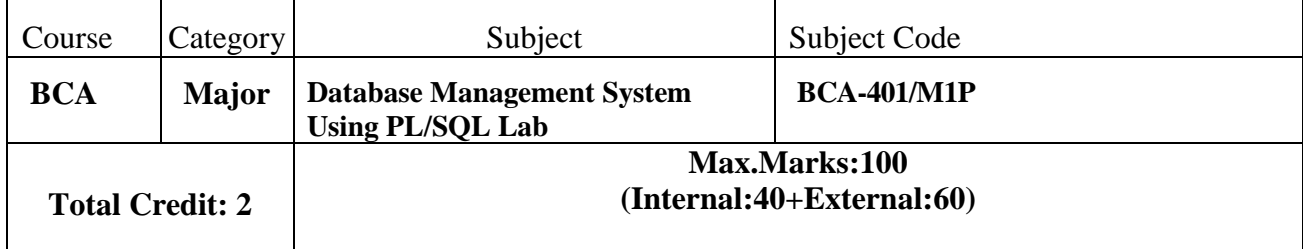

## **Course Outcomes:**

This lab is based on the theory course of DBMS. This lab course involves the development of the practical skills in DBMS using MS-Access/Visual-FoxPro/SQL-Server/etc. This course is an attempt to upgrade and enhance students' theoretical skills and provide the hands-on experience.

After completing this lab course sessions, student will be able:

- to create Databases & Views,
- execute simple & advance SQL queries,
- use DBMS tools in the areas of database applications.

### **Topics to be covered in the lab syllabus**

- Introduction to MS-Access/Visual-FoxPro/SQL-Server/ etc
- Hands on practice on the application package used in the lab (i.e. on MS Access/Visual-FoxPro/SQL-Server/etc)
- Database creation using MS-Access/Visual-FoxPro/SQL-Server/etc
- Simple SQL queries (Single table retrieval)
- Use of Advanced SQL queries
- Implementation of Views

# **PRACTICAL**

### **Experiment-1**

Aim: To draw ER Model and Relational Model for a given database. Show ER to Relational Model reduction.

Resources Used: MS-Access/Visual-Fox Pro/SQL-Server/etc.

Problem Definition: List the data requirements for the database of the company which keeps track of the company employee, department and projects. The database designers provide the following description:

- 1. The company is organized into departments. Each department has unique name, unique number and particular employee to manage the department. We keep track of the start date and the employee begin managing the department. The department has several locations.
- 2. The department controls a number of projects each of which has a unique name, unique number and single location.
- 3. We store each employee names social security number, address, salary, sex and dob. An employee is assigned one department but may work on several projects which are not necessarily controlled by the same department. We keep track of the department of each employee works on each project and for insurance purpose. We keep each dependent's first name, sex, dob and relation.

Theory: The ER data model was developed to facilitate the database design by allowing specification of an enterprise schema that represents the overall logical structure of the database. The ER model data model is one of the several data models. The semantic aspect of the model les in its representation of the meaning of the data. The ER model is very useful many database tools drawn on concepts from the ER model. The ER model employs 3 Basic notations: entity set, relationship set and attributes.

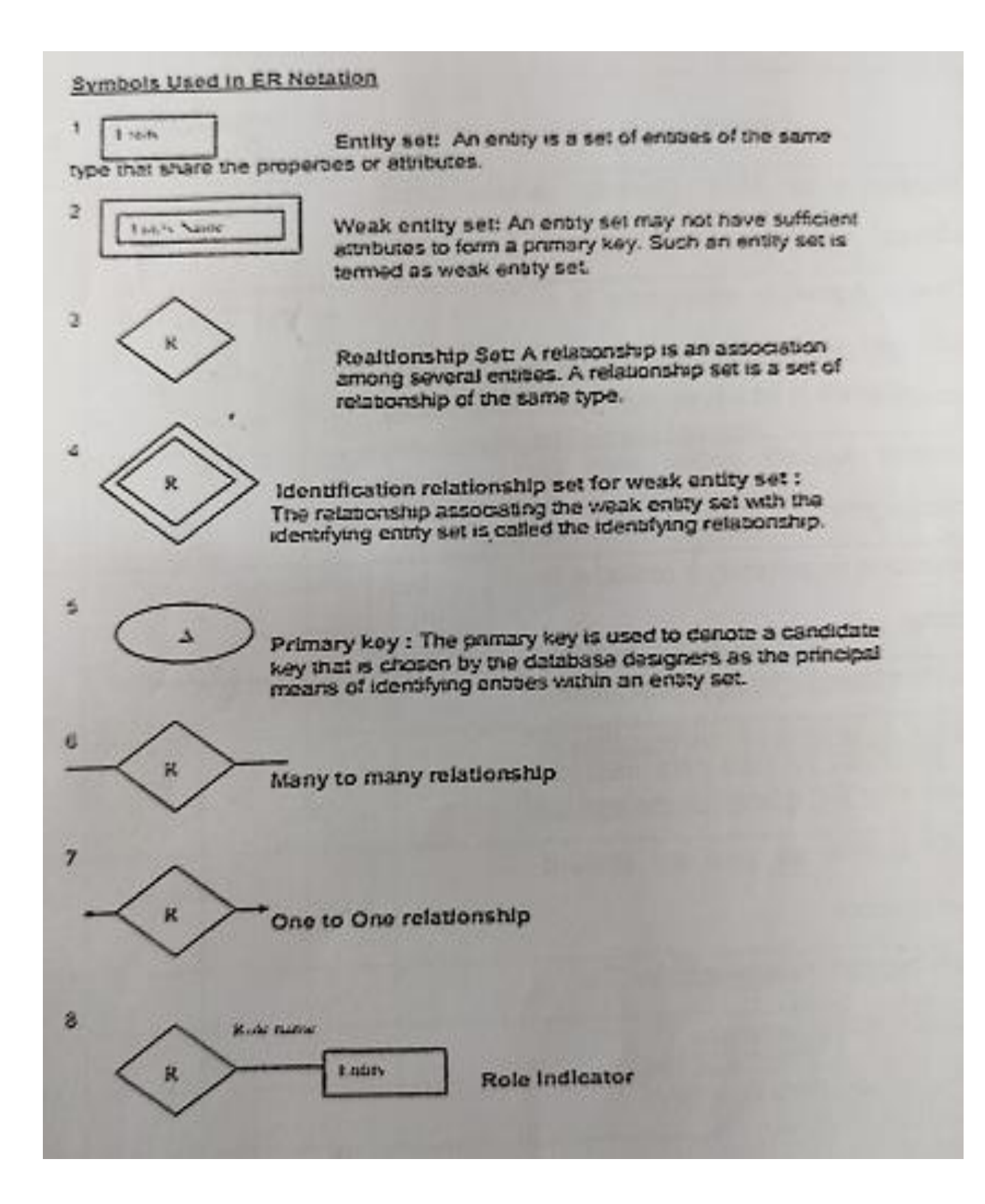

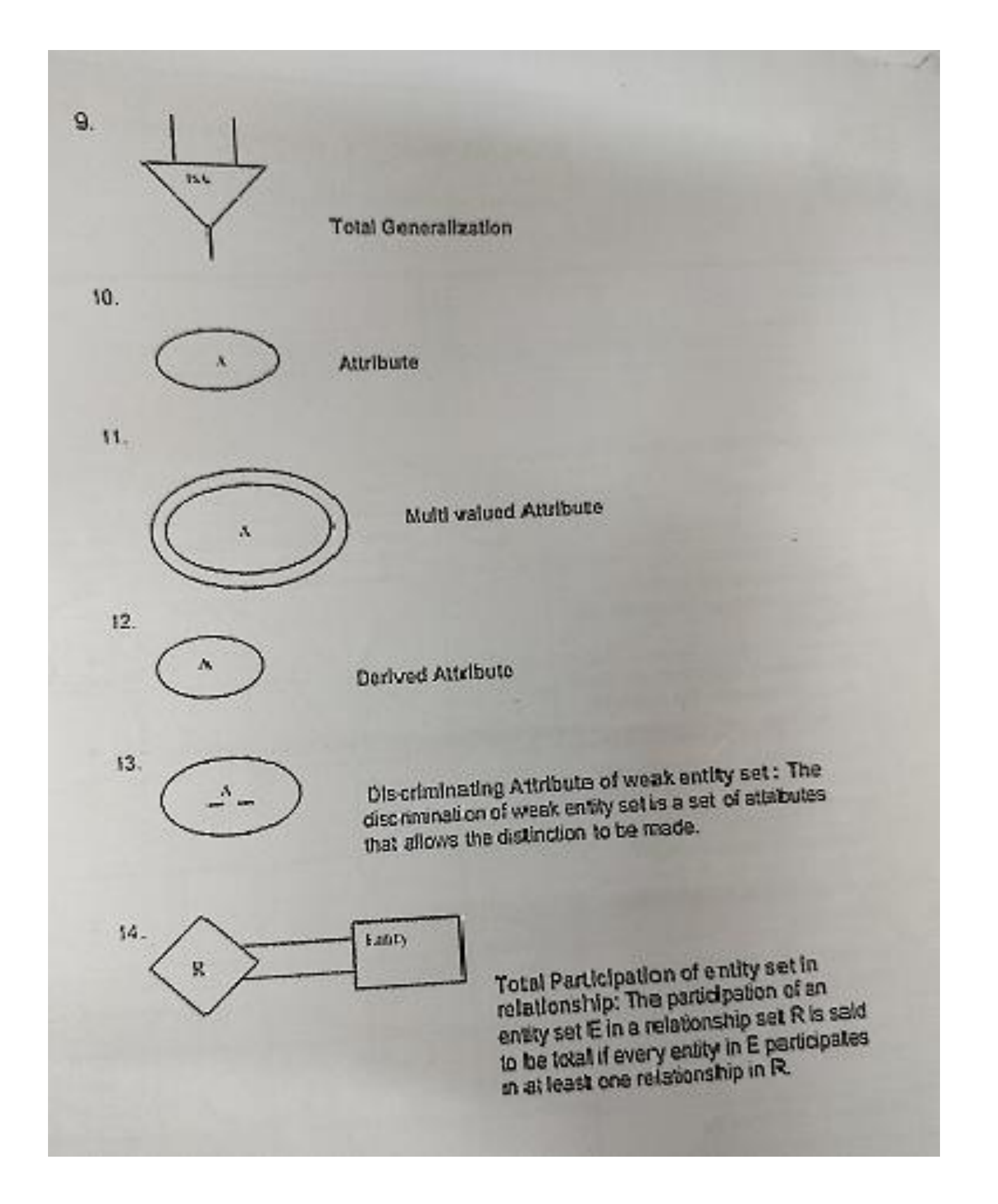

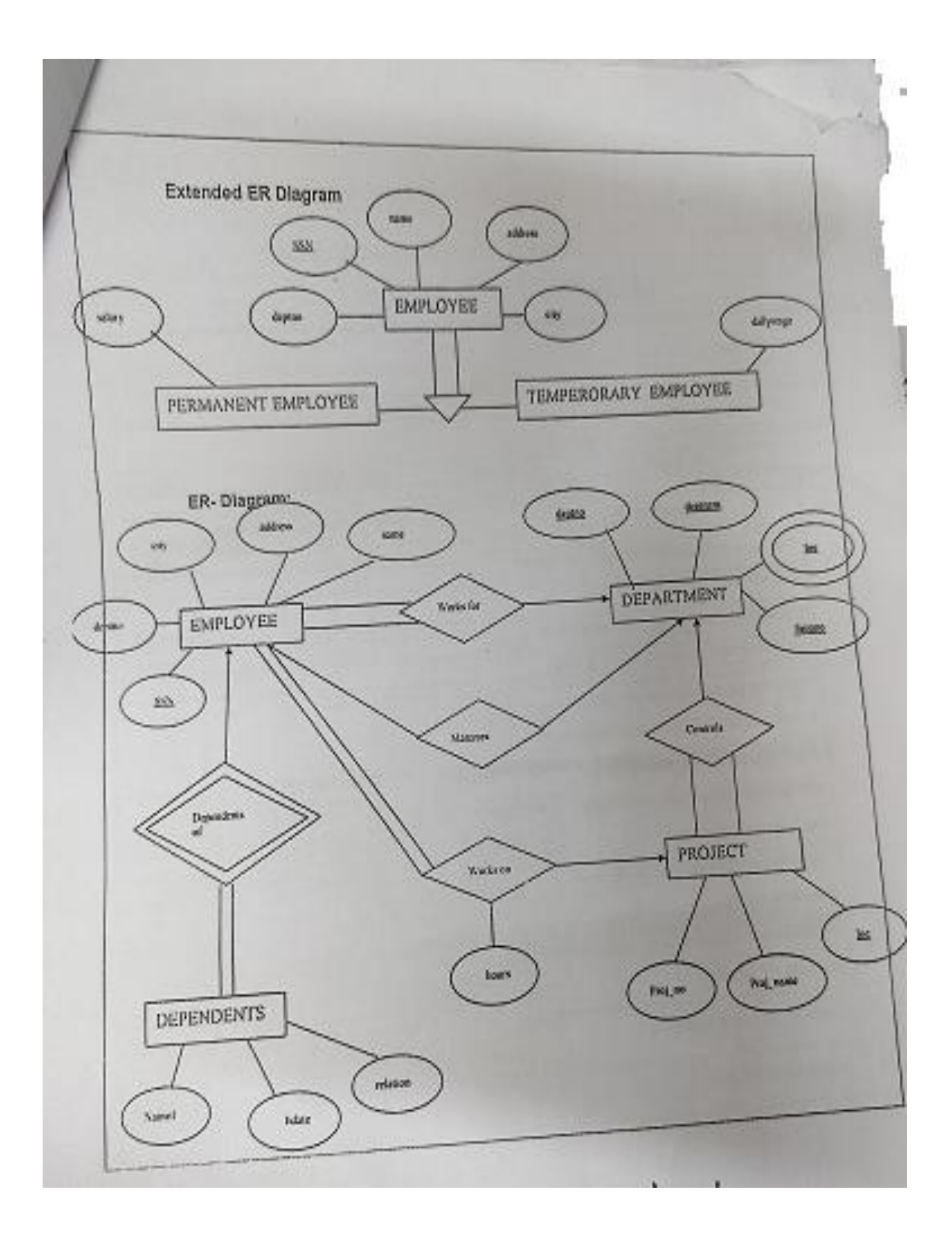

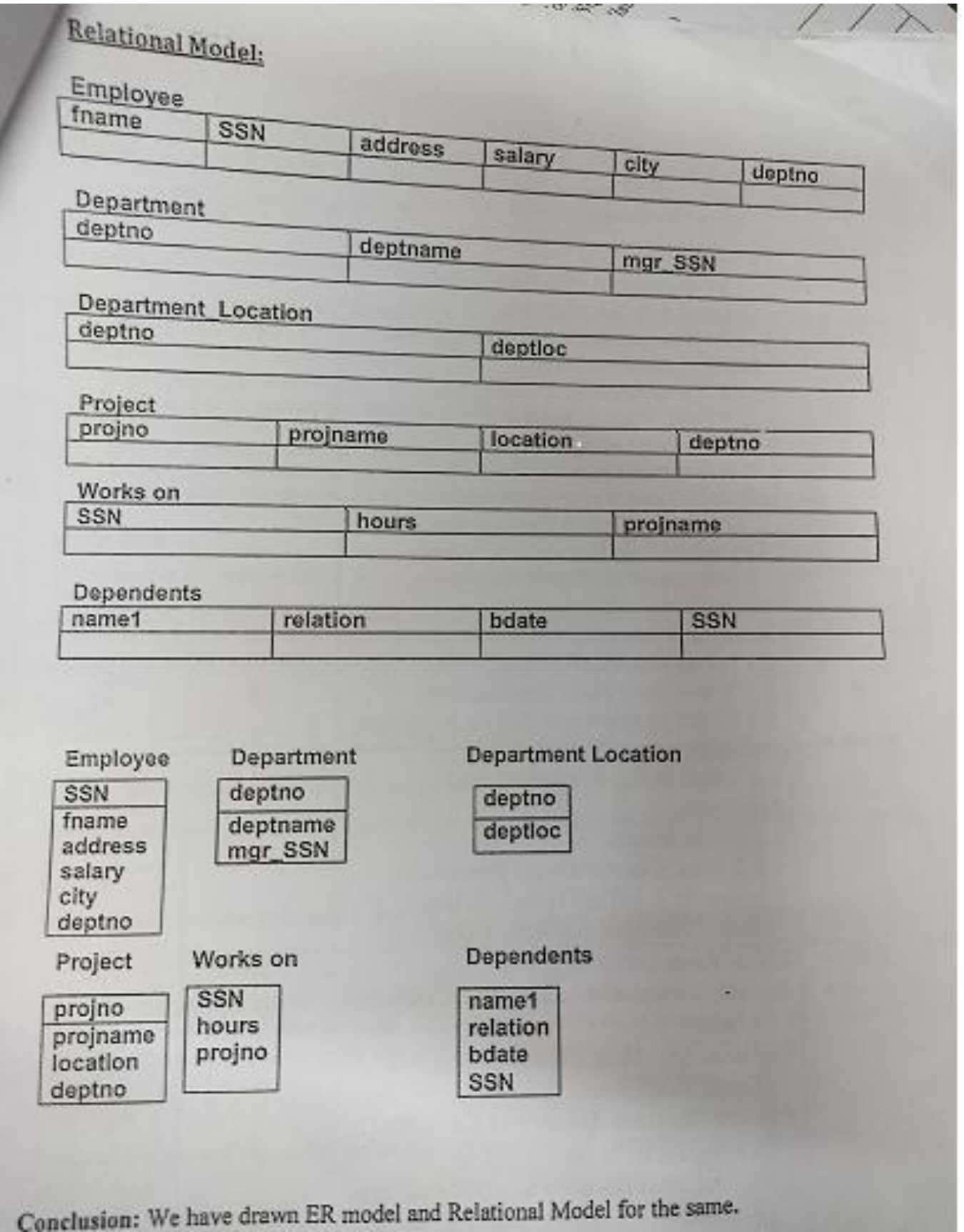

### **Experiment-2**

Aim: Implementation Database

- 1. Creation of Database with proper constraints(Pk,Fk,……etc)
- 2. Insert into database using different types of insert statements
- 3. Display

Resources used: MS-Access/Visual –Fox Pro/SQL-Server/etc.

**Theory:** The set of relations in a database must be specifies to the system by means of a data definition language (DDL). The SQL DDL allows Specification of not only a set of relations but also specific information about the relation including:

- 1. The Schema for each relation
- 2. The domain of values associated with each attribute
- 3. The integrity constraints
- 4. The set of indices to be maintained for each relation
- 5. The security and authorization information for each relation.
- 6. The physical storage structure of each relation on disk.

### **Create Table**

Create table tab (A1D1, A2D2,………….. , AnDn<integrity constraint-1>, ………………< integrity constraint-k>)

Where tab is the name of the relation each A1 is the name of the attribute in the schema of relation tab and D1 is the domain type of the values in the domain of attribute A1. There are a number of different allowable integrity constraints. We specify here only the primary key for the relation.

### **Insert**

A newly created relation is empty initially. We can use the insert command to load data into the relation.

Insert into  $\lt$ table name>values(A1,A2,............., An)

The values are specified in the order in which the corresponding attributes are listed in the relation schema.

### **Display**

To display the table after creation and insertion we use the following syntax.

Select\*from <table name>

Select clause is used to list the attributes desired in the result of query. It corresponds to the projection operation of the relational algebra. From clause lists the relations to be scanned in the evaluation of the expression. The asterisk symbol("\*") is used to denote "all attributes".

### **Conclusion**

Thus, we have successfully created the database of company and inserted values in the database.

### **Experiment-3**

Aim: Data Defintion (schema) Modification

- 1. Alter table: add column, remove column, add constraint, remove constraint
- 2. Drop table
- 3. Show schema of any table

4. Applying different constraints check, not null,etc.

Resources used: MS- Access/Visual-Fox Pro/SQL-Server/etc

Theory: The various command, clauses, functions used for the modification of database are as follows:

(1) Alter table: Alter table command is used to add attribute to an existing relation. All the tuples are assifned to null as the values for the new attribute. The form of the alter table command is Alter table r add A D

Where, r is the name of an existing relation. A is the name of the attribute to be adde and D us the domain of the added attribute. We can drop attribute from a relation by the command: Alter table r drop A

(2) Update: In certain situation we may wish to change a value in a tuple without changing all values in the tuple. For this purpose, the update statement can be used, as we could for insert and delete. We can choose the tuple be updated by using a query.

eg, update EMPLOYEE

set age=20

where SSN=514065

The preceding update statement is applied only to tuple wher SSn=514065. If we want same changes in al tuples, then we write

Update EMPLOYEE

Set age=20

(3) Drop Table: To remove a relation from an SQL database we use the drop table command. The drop table command deletes all information about the dropped relation from the database drop table r

The relation r and to delete all tuples from r, the following command is used. delete from r

(4) Adding and Removing Columns: To add a column to an existing relation, we use alter table r

add A D

Eg. alter table EMPLOYEE add age int To remove a column from an existing relation we use alter table r drop column A Eg. alter table EMPLOYEE drop column age

(5) Not Null: The not null specification prohibits the insertion of a null value. For a attribute any database modification that would cause null to be inserted in an attribute declared to be not null generates an error diagnostic. If an attribute is declared as the primary key then it cannot take a null value.

Eg. Alter table EMPLOYEE

Alter column salary int NOT NULL.

(6) Check: The heck clause in SQL can be applied to relation declarations as well to doain declarations when applied to a relation declaration, the clause check(p) specified a predicate p that must be specified byt every tuple in a relation. A common use of the check clause is to ensure that the attribute value satisfy specified condition.

Eg, alter table EMPLOYEE

Add constraint em\_age

 $Check(age>19)$ 

Conclusion: A Thus, we have executed all the queries required for the modification of database.

### **Experiment-4**

Aim: Simple SQL queries ( single table retrieval)

- 1. Make use of different operators (relational, logical etc.)
- 2. Selection of rows and columns, renaming columns, use of distinct keyword
- 3. String handling(%,etc.)
- 4. Update statement, case update
- 5. Delete, cascade delete(if Possible)

Resources used: MS-Access/Visual-FoxPro/SQL-Server/etc

#### **Theory:**

1. Select clause: Select clause is used to list the attributes desired in the result of a query. It correspond to the projection operation of the relational algebra:

Eg. Select \*from EMPLOYEE -all attributes Select frame, SSN from EMPLOYEE

-only frame and SSN

2. From clause: From clause lists the relations to be scanned in the evaluation of the expansion.

3. Where clause: AThe where clause corresponds to the selection predicate of the relational algebra. It consists of a predicate involving attributes of the relations that appear in the from clause.

(i) and: and clause is used when we want a result and all the conditions are satisfied in the where clause.

True and unknown=true

False and unknown= unknown

Unknown or unknown=unknown

(ii) as (rename operator): SQL provides a mechanism for renaming both relations and attributes. It uses the as clause taking the form

Old\_name as new\_name

(iii) distinct: If we want to eliminate duplicates, we use the keyword distinct in the aggregation expression.

Eg. Select distinct salary

from EMPLOYEE

(iv) String operations: The most commonly used operations on strings are pattern matching using the operation like we describe the patterns by using the two special characters% and\_.

%: The % character matches any substring

\_:The character matches any character

Eg. "Perry%" matches any string beginning with "perry"

"%idge%" matches any string containing "idge" as substring

"\_\_\_" matches any string of exactly three characters

 $\%$ " matches any string of at least three characters.

(v) Update and Cause Update: In certain situations, we may wish to change a value in a tuple without changing all the values in the tuple. For this purpose, the update statement can be used. Eg. Update EMPLOYEE

Set age  $=20$ 

Where SSN=514065

SQL provides a case construct which we can use to perform both the update with a single update statement avoiding the problem with the order of updates.

Eg. Update account Set balance=case When balance\*1.05

Then balance\*1.06

End

(vii) delete: To delete a tuple from relation r, we use the following command

Delete from r

Where, r is the name of the relation

Conclusion: Thus, we have executed simple queries in SQL.

### **Experiment-5**

Aim: Advanced SQL Queries-1

- 1. Group by, having clause, aggregate function
- 2. Set operations like union, union all and use of order by clause.
- 3. Nested queries: in, not\_in, exists,not exists and any, all

Resources used: MS-Access/Visual-FoxPro/SQL-Server/etc

Theory:

1. Group by clause: These are circumstances where we would like to apply the aggregate functions to a single set of tuples but also to a group of sets of tuples, we would like to specify this wish in SQL using the group by clause. The attributes given by the group by clause are used to from groups. Tuples with the same value on all attributes in the group by clause placed in one group. Eg.

Select dept\_no, avg(sal)as avg\_sal From EMPLOYEE

Group by dept\_no.

- 2. Having Clause: A having clause is like a where clause but only applies only to groups as a whoke whereas the where clause applies to the individual rows. A querry can contain both where clause and a having clause. In that case
	- a. The where clause is applied first to the individual rows in the tables or table structures objects in the diagram pane. Only the rows that meet the conditions in the where clause are grouped.
	- b. The having clause is the applied to the row in the result set that are produced by grouping. Only the groups that meet the having conditons appear in the query output.

Eg. Select dept\_no from EMPLOYEE Group\_by dept\_no Having avg (salary)>=all (select avg(salary) From EMPLOYEE Group by dept no)

3. Aggregate functions: Aggregate functions such as SUM, AVG, Count, count(\*), MAX and MIN generate summary values in Query result sets. An Aggregate functions(with the expection of count(\*) processes all the selected values in a single column to produce a single result value: Eg.

Select dept  $no,count(*)$ From EMPLOYEE Group by dept\_no Eg. Select max(salary)as maximum From EMPLOYEE Eg. Select sum(Salary)as total\_salary From EMPLOYEE Eg. Select min(salary)as minsal From EMPLOYEE

- 4. Union and Union operators: Combines the result of two or more queries into a single result set consisting of all the rows belonging to all queries in the union. This is different from using joins that combine columns from two tables. Two basic rules for combining the result sets of two queries with union are:
	- A. The number and the order of the columns must be identical in all queries.

B. The data types must be compatible: Select max(salary)as maximum From EMPLOYEE Union Selct min(salary) From EMPLOYEE Union

Specifies that multiple result two or more queries into a single result set consisting of all the rows belonging to all queried into single result set consisting of all the rows belonging to all queries in the union. This is different from using joins that combine columns from two tables. Two basic rules are followed.

- 5. Order by clause: SQL allows the user to order the tuples in the result set of the query of a query by the values of one or more attributes using the order by clause. The default order is in the increasing order of values. We can specify the keyword DES if we want values in descending order.
- 6. Exists and not exists: Subqueries introduced with exists and not queries can be used for two set theory operations: Intersection and Difference. The intersection of two sets contains all elements that belong to both of the original sets. The difference contains elements that belong to only first of the two sets.

Eg.

Select\*from DEPARTMENT

Where exists (select\*from PROJECT

Where DEPARTMENT.dept\_no=PROJECT.dept\_no)

7. IN and NOT IN: SQL allows testing tuples for membership in a relation. The "IN" connective tests for set membership where the setis a collection of values produced by select clause. The

"NOT IN" connective tests for the absence of set membership. The IN and NOT IN connectives can also be used on enumerated sets.

Eg.

Select proj\_name from PROJECT

Wher dept\_no not in (select dept\_no from DEPARTMENT

Where dept name="chemistry")

Eg.

select frame from EMPLOYEE

Where SSN in (select mgr\_SSN from DEPARTMENT)

**Conclusion**: Thus, we have studied and executed all the queries mentioned using various clauses.

### **Experiment-6**

Aim: Advanced SQL Queries-2

(1) Join (Inner & Outer)

(2) Exists & Union

Resources used: MS-Access/Visual-FoxPro/SQL-Server/etc

Theory:

JOINS: SQL Join are used to query data from two or more tables, based on a relationship between certain columns in these tables.

### **Types of JOIN:**

### **Equi Joins:**

This operation allows to connect, with a relation of equality, the tables which have at least a common attribute. One must have n-1 conditions of join, n being the number of tables which intervene in the query.

If no condition of join is specified, the corresponding query will realize the Cartesian product of the implied tables.

Syntax:

SELECT TABLE.co11, TABLE.col2…

TABLE2.coll, TABLE2.col2…

FROM table\_name1, table\_name2

WHERE table\_name1.coll=table\_name2.col2

TYPE OF Equi-Joins:

An equi-join is further classified classified into two categories:

- Inner Join
- Outer Join
- **(a) Inner Join:**

The INNER JOIN Keyword return rows when there is at least one match in both tables. Syntax:

SELECT column name(s) FROM table\_name 1 INNER JOIN table\_name2 ON table\_name1.column\_name=table\_name2.column\_name

#### **(b) Outer Joins:**

The outer join is returning all the rows returned by simple join or equijoin as well as those rows from one table that do not match any row from the outer table, the symbol (+) represents outer join. The outer table operator can appear only on side of the expression. Type of Outer Joins:

 **Left OUTER JOIN**: Return all rows from the left table, even if there are no matches in the right table.

Syntax: SELECT TABLE1.column……. TABLE2.column…… FROM table\_name1,table\_name2 WHERE table\_name1.column(+)=table\_name2.column;

 **Right OUTER JOIN**: Return all rows from the right table, even if there are no matches in the left table.

Syntax: SELECT TABLE1.column….. TABLE2.column…… FROM table\_name1,table\_name2 WHERE table\_name1.column=table\_name2.column(+);

### **EXISTS**

EXISTS uses a subquery as a condition, where the condition is TRUE if the Subquery returns any rows, and False if the subquery does not return any rows.

Syntax:

SELECT columns

FROM tables

WHERE EXISTS(subquery);

### **UNION**

There are occasions where you might want to see the results of multiple queries together, combining their output, use UNION.

THE SQL UNION operator combines two or more SELECT Statements.

Syntax:

SELECTcolumn\_name(s)FROM table\_name1

UNION

SELECT columne\_name(s) FROM table\_name2

Notice that SQL requires that the select list (of Columns ) must match, Column-by-column, in data type this concept is useful in situations where a primary key is related to a foreign key, but the foreign key value for some primary keys is NULL. For example, in one table, the primary key is a salesperson, and in another table is customers, with their salesperson listed in the same row. However, if a salesperson has no customers, that person's name won't appear in the customer table.

**Conclusion:** Thus, we have studied and executed all the queries mentioned using various clauses.

### **Experiment-7**

Aim: Implementation of views.

- 1. Creation of views
- 2. Usage of views
- 3. Creation of views using views
- 4. Drop view

Resources used: MS-Access/Visual-FoxPro/SQL-Server/etc Theory:

Views: Any relation that is not part of any logical model but is made visible to the user as a virtual relation is called as a view. It is possible to support a large number of views on the top of any given set of actual database relation. Views help in 2 ways:

- 1. For security purpose
- 2. Create a personalized collection of relation that is better user"s intuition than is logical model

Creation of Views:

- 1. Views is defined using "create view" command
- 2. To define a view we must give the view a better name and must state the query that computes the view.

Syntax:

Create view<view name>as<query expression>

Where query expression is any legal query expression.

- 3. Once we have defined a view, we can use the view name to refer to the virtual relation that the view generation.
- 4. Attribute name of the view can be specified explicitly as: Create viewV(VA1, VA2,……..Van)as select(A1,A2,………,An)from R1 where(p)

Where,p:predicate

R1:relation

A1-An:attribute of view

V:view name

Creation of views using VIEW:

Since, view relations may appear in any place that a relation name may appear, except for restrictions on the use of views in update expressions.Thus, one view may be used in the expression defining another view. For eg. Let Emp\_work\_info is a view with attribute F\_name, SSN, Project no, Work hrs. Then creation of other view can be done as:

Create view new\_view

Select f\_name, work\_hrs

From emp\_work\_info

Updating of views

Although views are useful for the queries, they present a serious problem. If we express update insertion or deletion on view as the modification done to the database in terms of the views must be translated to a modification to actual relations in the logical methods of database,

Drop view

A view creates earlier can be dropped using "Drop View" command

Syntax:

Drop view 'r'

Where, r: View name

It deletes all the information about view from the database.

### **Recommended Text Books:**

- 1. Dr. Rajeev chopra, "Database Management System(DBMS) A Practical Approach",2010, S Chand
- 2. Jitendra Patel, "DBMS Lab Manual" Kindle Edition,2012
- 3. Books published by M.P. Hindi Granth Academy, Bhopal

### **Recommended Web Reference:**

[https://gfgc.kar.nic.in/raibag/FileHandler/270-101d616b-255a-4add-8d9b](https://gfgc.kar.nic.in/raibag/FileHandler/270-101d616b-255a-4add-8d9b-dd2c22fec7c1.pdf)[dd2c22fec7c1.pdf](https://gfgc.kar.nic.in/raibag/FileHandler/270-101d616b-255a-4add-8d9b-dd2c22fec7c1.pdf) <https://pesitsouth.pes.edu/pdf/2019/Julv/CS/LM> DBMS%20LAB.pdf <http://www.mphindigranthacademy.org/>

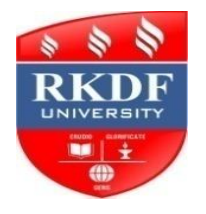

# **RKDF UNIVERSITY, BHOPAL Bachelor of Computer Application Fourth Semester**

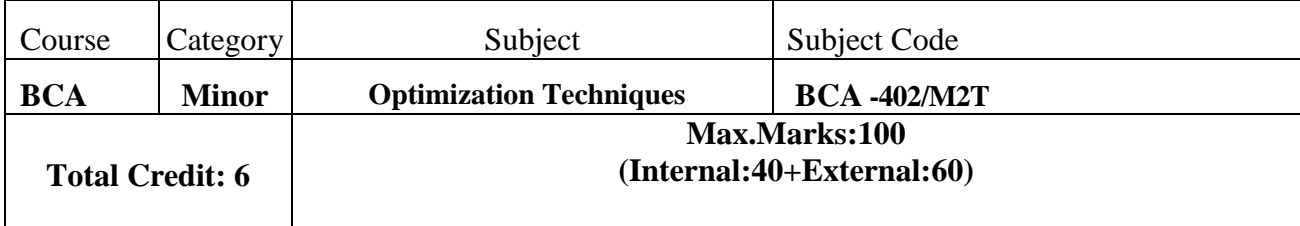

## **Course Outcomes:**

The course will enable the students to:

- Formulate real life problems into linear programming problem.
- Apply the simplex method to find an optimal vector for the standard linear programming problem and the corresponding dual problem.
- Find optimal solution of transportation.
- Formulate and solve linear programming model of two person zero sum game.
- Solve nonlinear programming problems using Kuhn Tucker conditions..

# **Syllabus**

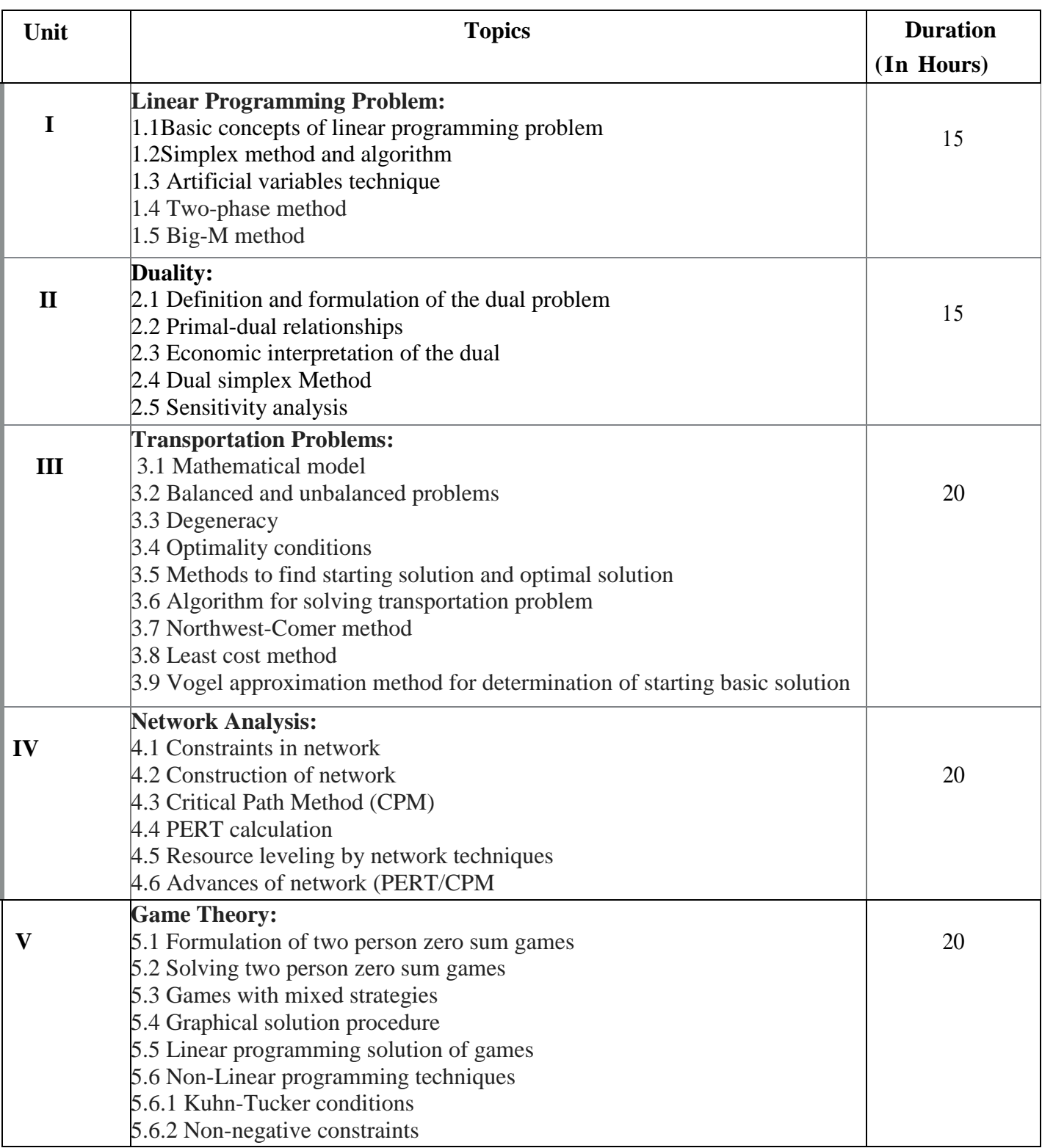

Keywords/Tags:

Linear Programming Problem, Duality, Transportation Problems, Network Analysis, Game Theory.

#### **Recommended Text Books:**

1. KantiSwarup, P.K. Gupta and Manmohan: Opertions Research, Sultan Chand and Sons, New Delhi, 2014,

2. Guillermo Owen: Game Theory, Emerald Publishing Limited, 4 edition, 2013.

3.S.D. Sharma: Operations Research, KedarNath Publication, 2012. ,

4. Nita H. Shah, Ravi M. Gor and HardikSoni: Operations Research, PHI Learning Pvt. Ltd., 2007.

5 Book published by M.P. Granth Academy, Bhopal

#### **Reference Book**

1. Mokhtar S. Bazaraa, John J. Jarvis and Hanif D. Sherali:Linear Programming and Network Flows 2 Ed., John Wiley and Sons, India, 2004.

2. F.S. Hillier and G.J. Lieberman:Introduction to Operations Research, 9 Ed., Tata McGraw Hill, Singapore, 2009.

3. Hamdy A. Taha:Operations Research, An Introduction, 8 Ed., Prentice-Hall India, 2006. 4.Prem Kumar Gupta and D.S.Hira: Operations Research-An Introduction, S.Chand & SonsCompany Ltd.,New Delhi, 1995.

#### **Recommended Web Reference:**

<https://epgp.inflibnet.ac.in/Home/ViewSubject?catid=25> <https://www.highereducation.mp.gov.in/?page=xhzlQmpZwkylQo2b9%2FYSG7w3D%3D>

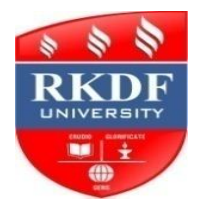

# **RKDF UNIVERSITY, BHOPAL Bachelor of Computer Application Fourth Semester**

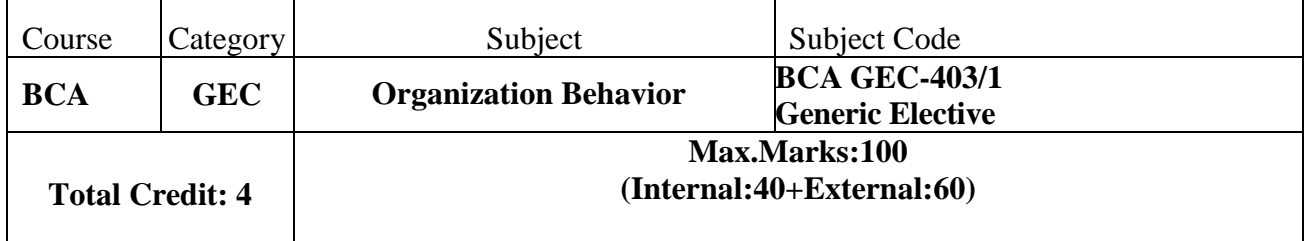

## **Course Outcomes:**

**After the completion of this course, a student shall be able to do the following:**

1. Understand the effect of interpersonal behavior in an organizational work-life

2. Understand perspective in diverse cultural environment.

3. Understand the principles of organizational human behavior with relevance to the Indian business context.

### **Syllabus**

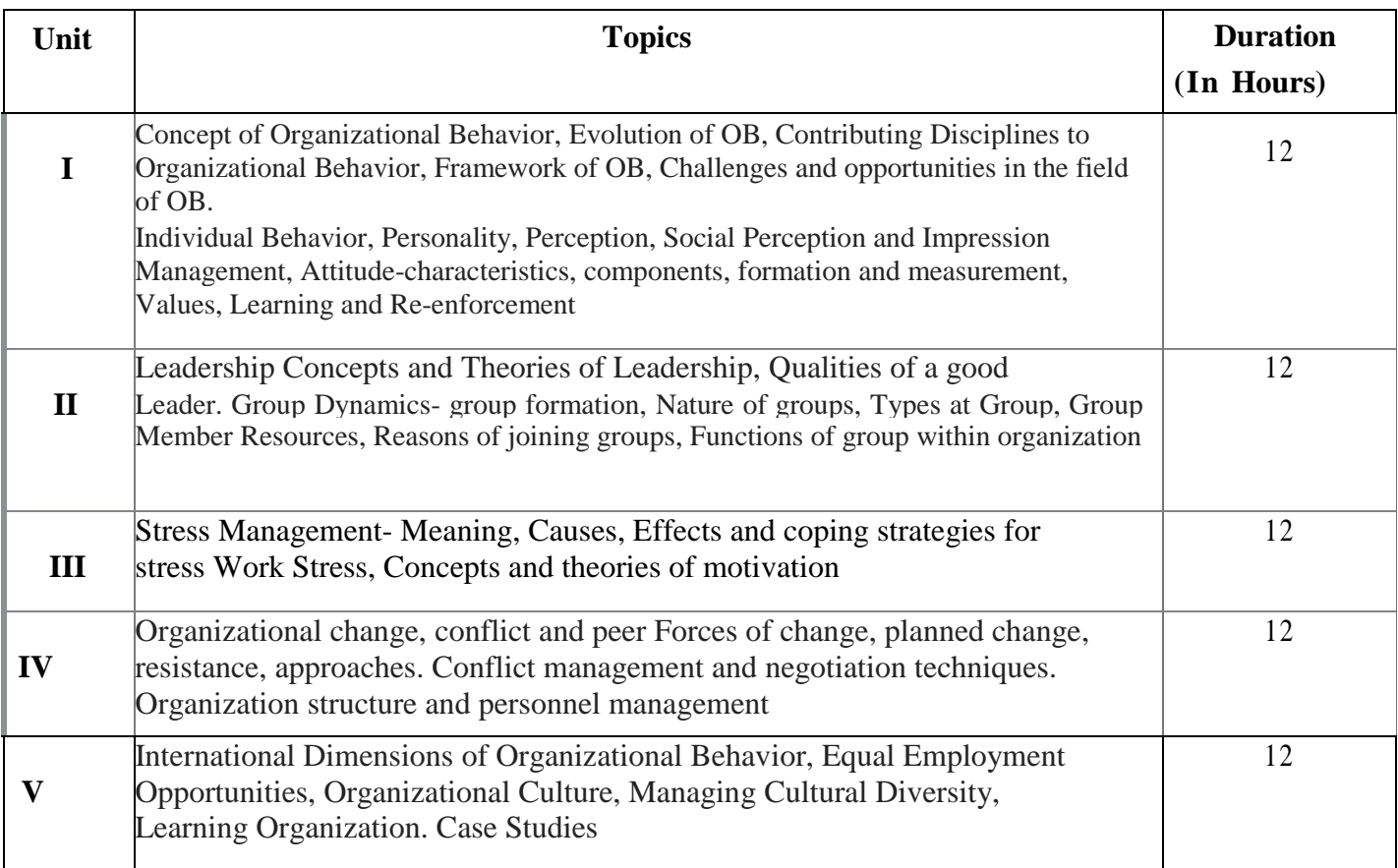

#### **Recommended Text Books:**

- Udai Pareek, Understanding Organization Behaviour, 3rd Ed., Oxford University Press, 2011
- Robbins S. P., Organizational Behaviour, 7 Ed., New Delhi, PHI, 1996
- Huse, FE and Cunnings TG, Organization Development and Change, 3rd ed., New York. West, 1985
- Shekcharam Uma, Organizational Behaviour, Text & cases, New Delhi THM, 1989.
- Singh Dalip, Emotional Intelligence at work, Response Books, Sage Publication, Delhi 2001.
- Book published by M.P. Granth Academy, Bhopal

#### **Reference Book**

- Luthans Fred, "Organizational Behaviour", McGraw Hill.
- Hellriegel, Slocum and Woodman, Organizational Behavior, South-Western, Thomson Learning,  $9<sup>th</sup>$  edition, 2001.
- Behavior in Organizations, Jerald Greenberg, Sih ed, Pearson Education.
- Amold, John, Robertson, Ivan L and Cooper, Cary, L, "Work psychology: understanding behavior in the workplace", Macmillan India Ltd., Delhi.
- Dwivedi, R. S., "Human relations and Organizational Behaviour: a global perspective", Macmillan India Ltd., Delhi.

#### **Recommended Web Reference:**

<https://www.coursera.org/courses?query=economics> <https://www.mooc-list.com/tags/economics> <https://www.coursera.org/learn> <https://ocw.mit.edu/courses> [https://nptel.ac.in/courses/macr\\_o](https://nptel.ac.in/courses/macr_o) economics <https://nptel.ac.in/courses/economics> <https://nptel.ac.in/courses/Managerial> Economics <http://www.mphindigranthacademy.org/>

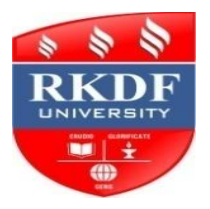

# **RKDF UNIVERSITY, BHOPAL**

# **Bachelor of Computer Application Fourth Semester**

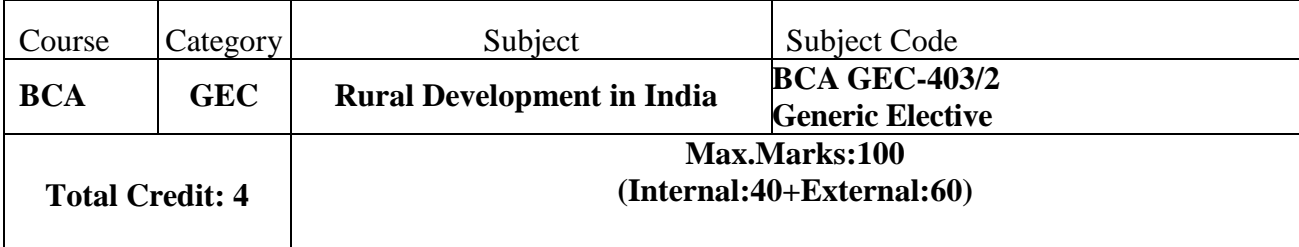

## **Course Outcomes:**

1.The Student will be able to know the problems of rural development along with the strategy of rural development.

2. Students will be able to get Information about various dimensions of rural development.

3.The student will be familiar with the role of agriculture and industries in rural development.

4.Students will be able to get information about various schemes and policies of the Government regarding rural development.

5. Students will develop an understanding of the contribution of Panchayati raj to rural development.

# **Syllabus**

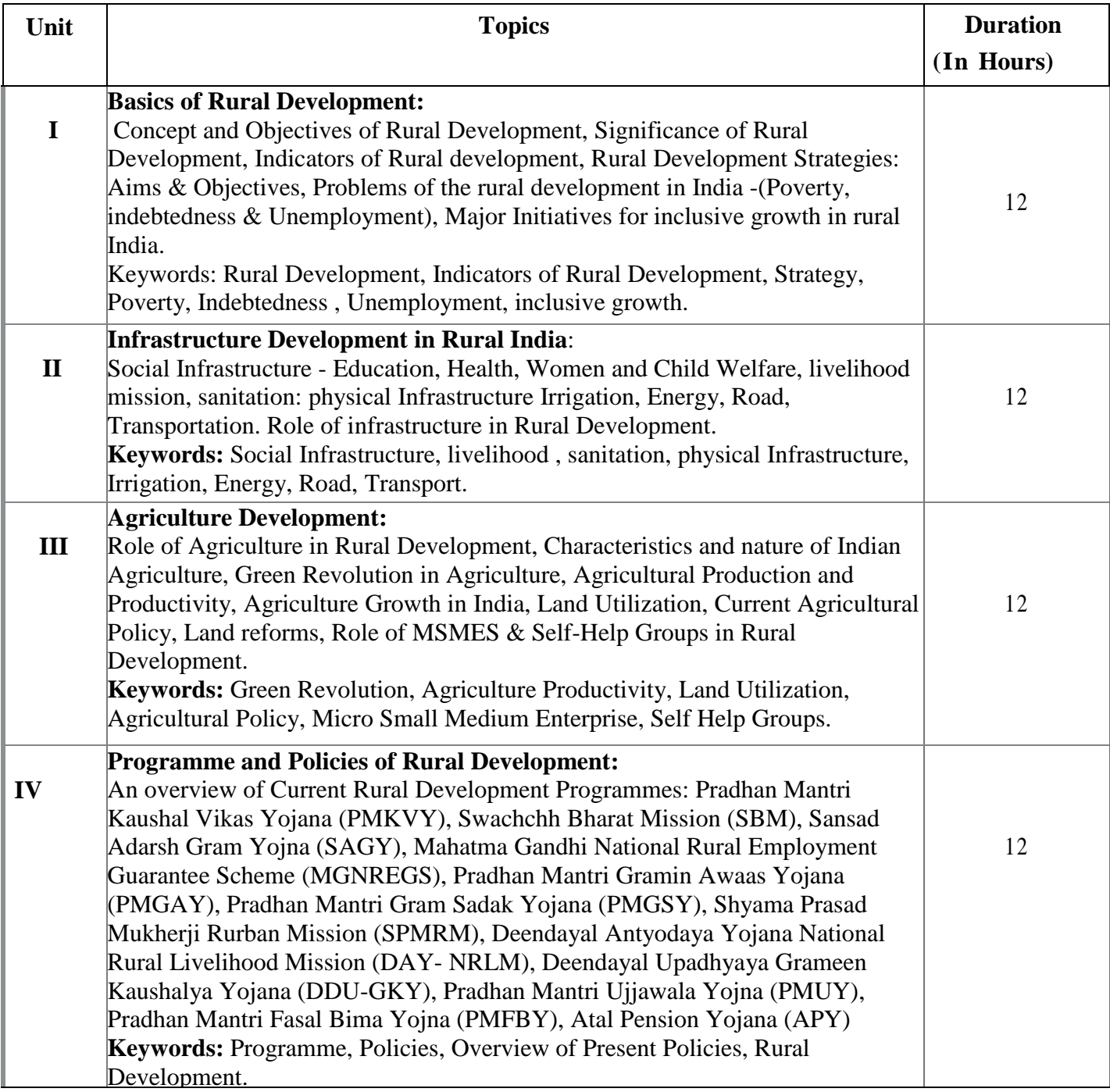

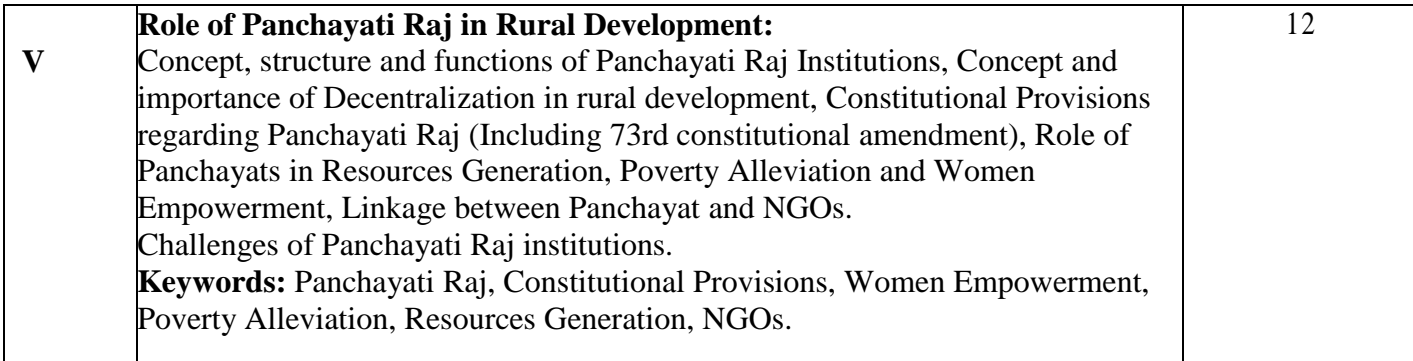

### **Recommended Text Books:**

1. Abdul Azeez, N.P.S Akhtar Jawed S.M. Rural Development in India" (Policies and programmes) kapaz publication Ashok vihas, New Delhi 2016.

2. Gupta K.R.Rural Development in India" Atlantic publishers and Distributions, New Delhi 2010.

3. Dr. Nath V.-"Rural Development and Planning in India" Concept Publishing Co. 2010.

4. Pareek, Udai Education and Rural Development D.G.M. Infai Book Publication 2005.

5. Sinha, Kumar Rajesh "Sustainablo development goals and panchayat publication Indigo Books 2019.

6. Bilgrami S.A. "An Introduction to agriculture Economics" Himalaya Publishing House Mumbai.

7. Gupta, U.C.S. Verma Pratik Gramin Vilas pariyojanas (Hindi) Raj publications, New Delhi 2013.

8. Dewan, M.L. - "Agriculture and Rural Development in India" concept Publishing Co.. (English).

9. Singh, Ram Sakal - "Rural Development Administration" - Anmol Publications Pvt. Ltd. 2006.

10. Dhingra L.C. Dec 2019

11. Prasad B.K. - Sasup & Sons New Delhi 2003.

12. Agrawal A.N.-37th Edition 2011 New Age International Publishers.

### **Reference Book**

- Luthans Fred, "Organizational Behaviour", McGraw Hill.
- Hellriegel, Slocum and Woodman, Organizational Behavior, South-Western, Thomson Learning,  $9<sup>th</sup>$  edition, 2001.
- Behavior in Organizations, Jerald Greenberg, Sih ed, Pearson Education.
- Amold, John, Robertson, Ivan L and Cooper, Cary, L, "Work psychology: understanding behavior in the workplace", Macmillan India Ltd., Delhi.
- Dwivedi, R. S., "Human relations and Organizational Behaviour: a global perspective", Macmillan India Ltd., Delhi.

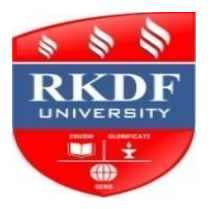

# **RKDF UNIVERSITY, BHOPAL**

# **Bachelor of Computer Application Fourth Semester**

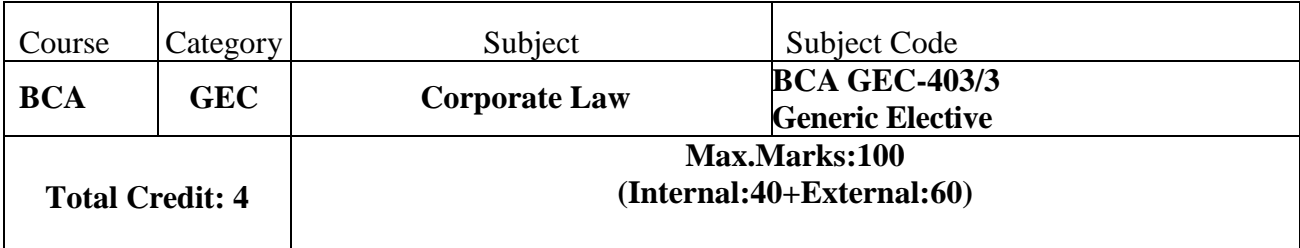

### **Course Outcomes:**

The paper aims to import the students working knowledge of the provisions of companies Act

2013. After

completion of the course, Students will be able to:-

a) Explain the relevant provisions of companies Act 2013

b) Interpret the corporate functioning in India

## **Syllabus**

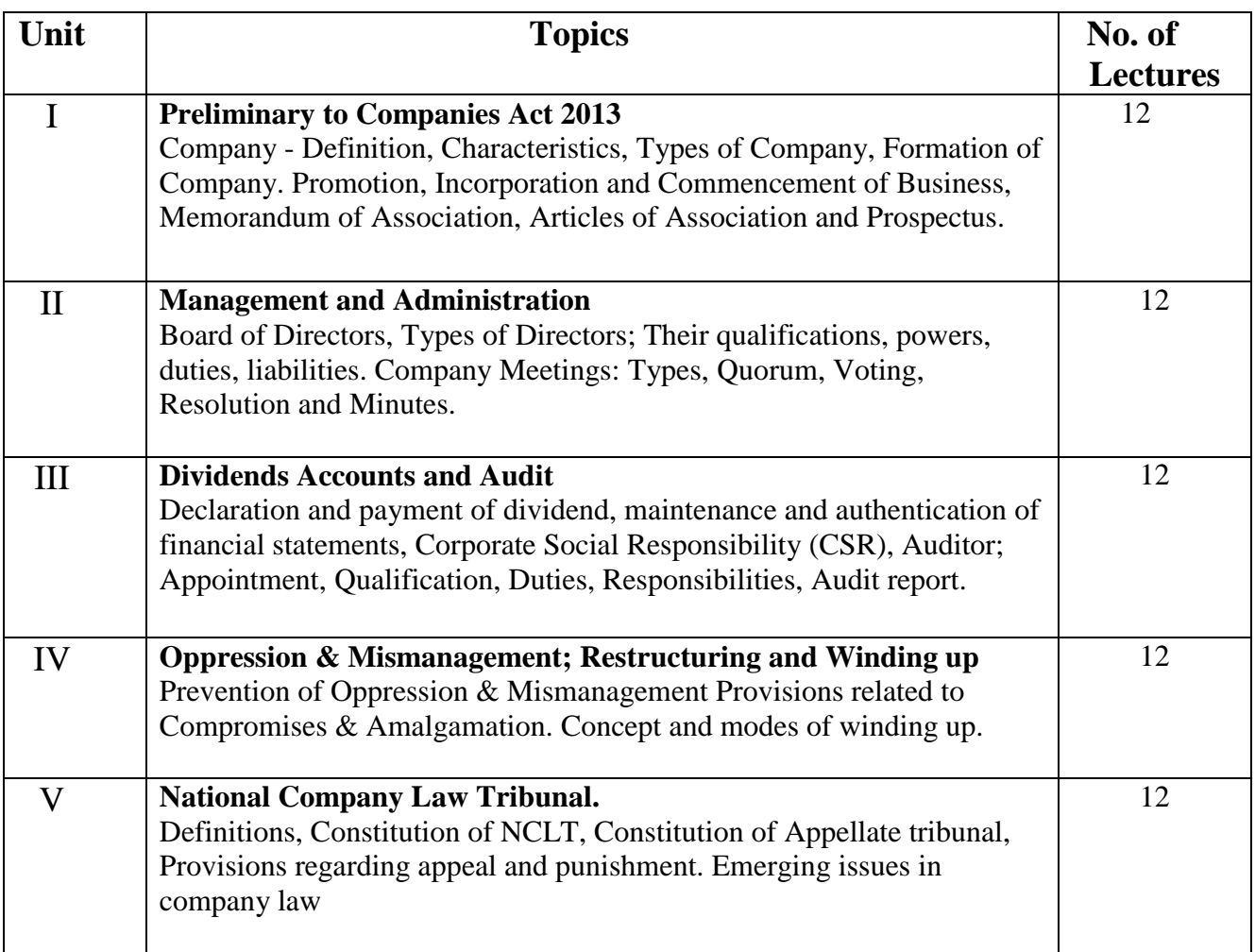

### **Recommended Reference Books.**

- 1. Company Law, Avtar Singh, ABC Publication.
- 2. Company Law, Bloombury, Corporate Law Adviser
- 3. Company Law, Brenda Hannigan, Eastern Publisher
- 4. Company Law, M.C. Kuchhal , Mahaveer Publications
- 5. Introduction to Company Law, Paul Davies, Oxford University Press

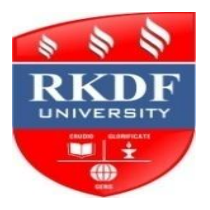

# **RKDF UNIVERSITY, BHOPAL**

# **Bachelor of Computer Application Fourth Semester**

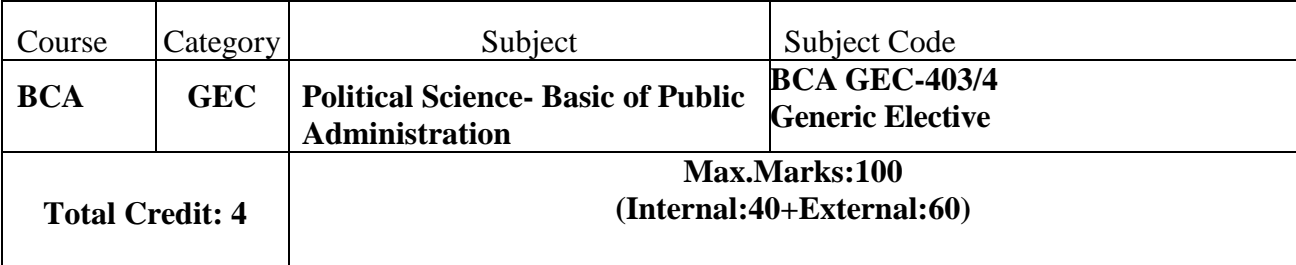

## **Course Outcomes:**

- 1:-Understand the nature and scope of Public Administration.
- 2:-Understand the administrative theories and concepts to develop sense of

administration and the nature of Bureaucracy.

- 3:-Understand the role of public services in India.
- 4:-understand the role of public services india.
- 5:-Acquaint with the system of lokayukt of M.P.

### **Syllabus**

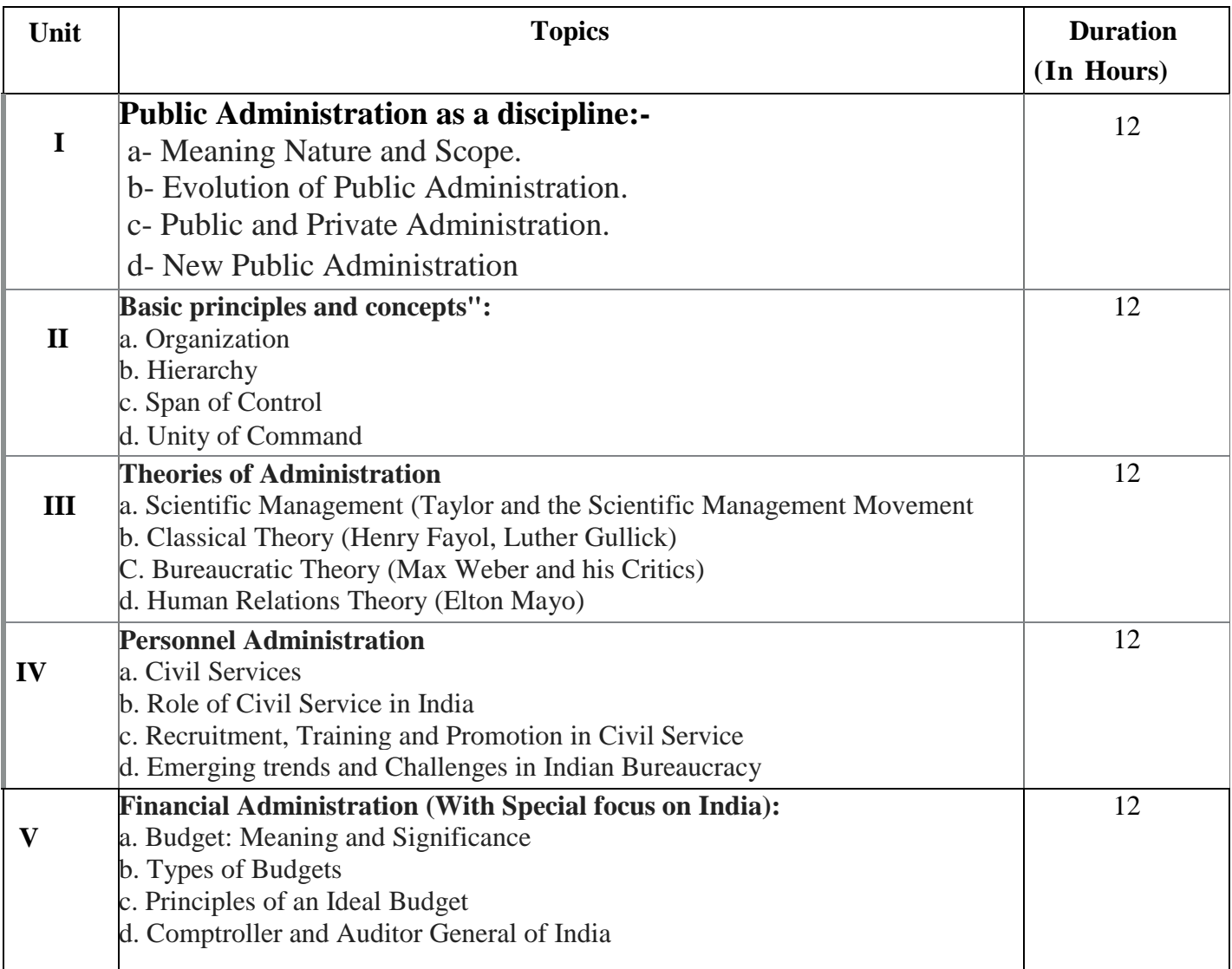

### **Recommended Text Books:**

Jimmy Carter," Jimmy carter Tells Why Hw Will Use Zero -Based Budgeting", Nation's Business. January, (1977). Elaine YI Lu, Katherine Willoughby,( 2018). Public Performance Budgeting Principle and Prectice.Routledge Publication. K.L. Handa, (1980) Budget Management Techniques: A Perspective for India", The

India Journal of Public Administration, July-September

• Thavraja, M.J.K(1994): Financial Administration of India, Sultan Chand &

Tyagi, B.P. (1997): Public Finance, Meerut.

Suggested Readings:

Frederickson, H. G. et al. (2015). Decision Theory. The Public Administration Theory Primer, Boulder, CO: Westview Press, pp. 131-164.

• Kanigel, R. (1997). The One Best Way: Frederick Winslow Taylor and the Enigma of Efficiency. New York: Viking.

O'Connor, E. S. (1999). The Politics of Management Thought: A Case Study of the Harvard Business School and the Human Relations School. The Academy of Management Review, 24(1), pp. 117-131.

Peng, W. S. (2008). A critique of Fred W. Riggs' ecology of public administration. Public Administration Quarterly, 32(4), pp. 528-548

• Pryor, M. G., & Taneja, S. (2010). Henri Fayol, practitioner and theoretician -Revered and reviled. Journal of Management History, 16(4), pp. 489-503.

• Rodrigues, C. A. (2001). Fayo!'s 14 principles of management then and now. Sarachek, B. (1968). Elton Mayo's Social Psychology and Human Relations. The Academy of Management Journal, 11(2), pp. 189-197.

Taylor, F. W. (1911). The Principles of Scientific Management. New York: Harper &Brothers.50

• Weber, M., Hans G., & Mills, CW (1958). Bureaucracy. From Max Weber: Essays in Sociology. New York: Oxford University Press, pp.196-244.

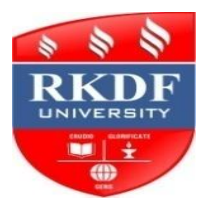

# **RKDF UNIVERSITY, BHOPAL**

# **Bachelor of Computer Application Fourth Semester**

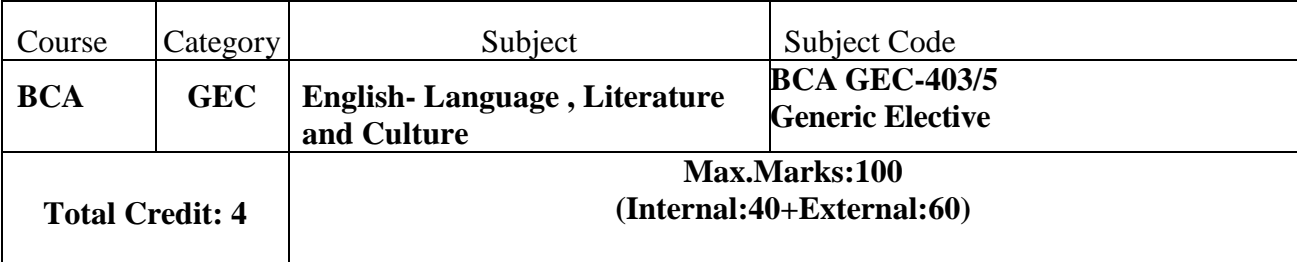

# **Course Outcomes:**

**CO-1:** Understand why language matters, multilingualism, features of Indian literature and trends in contemporary Indian culture, especially as they

are reflected in the media

**CO-2:** Appreciate significant themes and forms of Indian literature through the ages with the help of prescribed texts

**CO-3:** Assess the relation between language and literature oral and written literature,

salient features of ancient and medieval Indian literature and different phases of Indian literature

### **Syllabus**

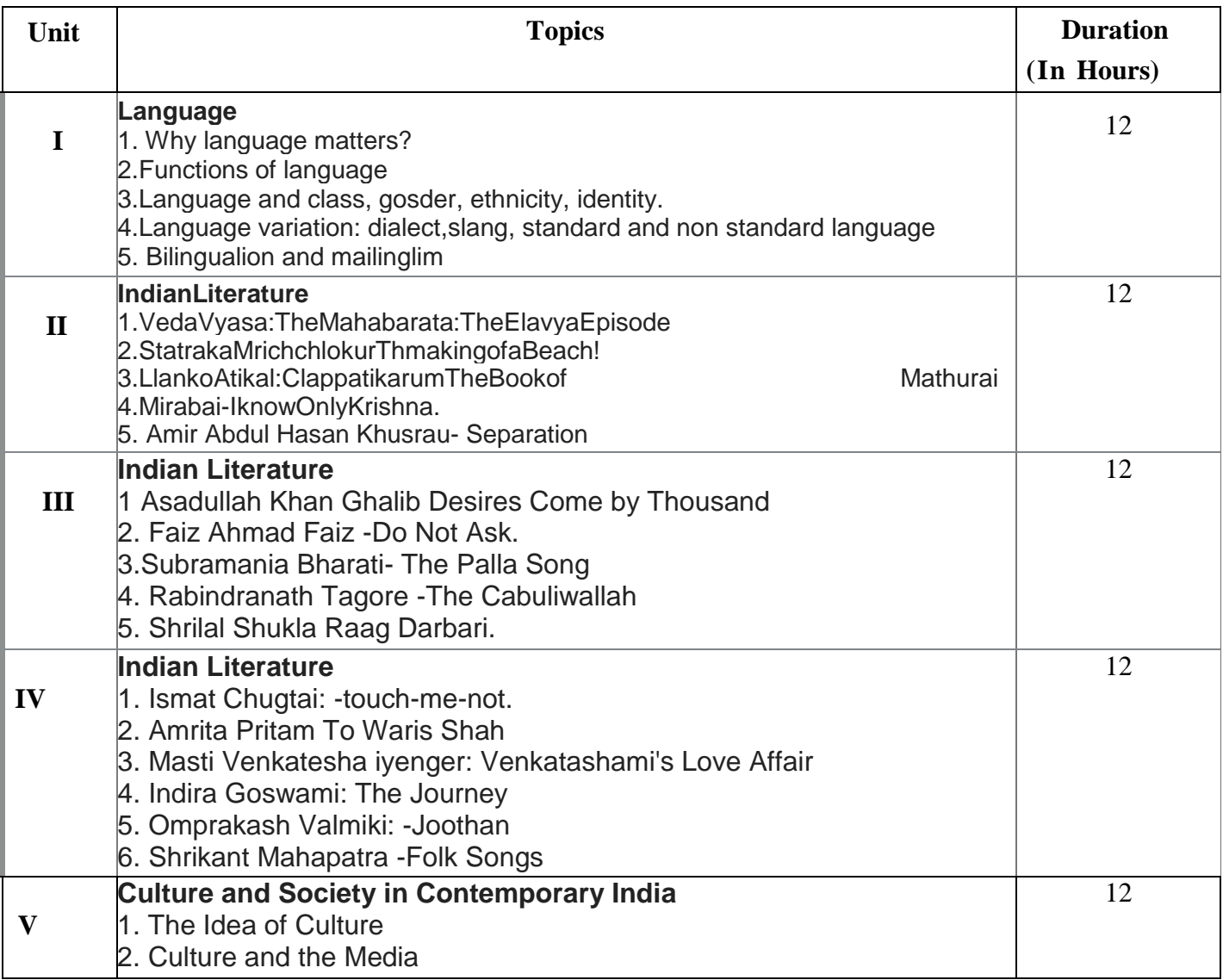

#### **Recommended Text Books:**

Indian Literature: An Introduction Bhartiya Sahitya: ek Parichay, edited by Anjana Dev, Sanam Khanna and Bajrang Bihari Tiwari, New Delhi. Pearson, 2005: reprinted 2006. Fromkin, Victoria, David Blair and Peter Collins An Introduction to Language 1999. Harcourt Brace, Javanovich NY pp. 362-370.

Crystal, David. The Cambridge Encyclopaedia of Language, 1997. Cambridge CUP. Holmes, Jenet An Introduction to Sociolinguistics. 1992: London & New York: Longman. George Yule The Study of language 2nd edition, 1996. CUP.

Poddar, A. Language and Society in India: 1969. Proceedings of a Seminar: Shimla, pp. 76-88, 136-14, Khubchandani, LM. Plural Languages, Plural Cultures. 1983. University

of Hawaii Press. (Chapters 5&6 )

Cummins J and M. Swain. Bilingualism in Education. 1986. Longman: London (chapter 8) Das, Sisir Kumar ed A History of Indian Literature. 1995. New Delhi: Sahitya Akademi.

William, Raymond Keywords, rev, ed. 1983, OUP.

During, Simon, ed. The Cultural Studies -Readers, 1999. London: Routledge. Dines, G & J. M. Humez, eds. Gender. Race and Class in Media: A Text-Reader. 1995.

Thousand Oaks, CA:

**Sage** 

Shapiro, Michael and Harold Schiffman. Language and Society in South Asia, 1981. Delhi: Motilal

Banarsida Aurobindo, Sri. "Is India Civilised?" in Foundations of Indian Culture. Vol. 20 pp. 1-13. Gokak, V. K. "Towards a Definition of Culture "in India and World Culture, 1986, New Delhi: Sahitya Akademi

Kumar, Keval J. Mass Communication in India. 3rd edition 2004. Mumbai: Jaico Publishing House. Bastiam, AL The Wonder that was India, 1999, Delhi: Rupa Publications. Chapter 9 "Language and Literature

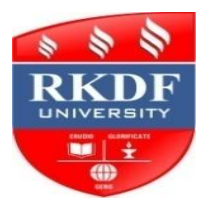

# **RKDF UNIVERSITY, BHOPAL**

# **Bachelor of Computer Application Fourth Semester**

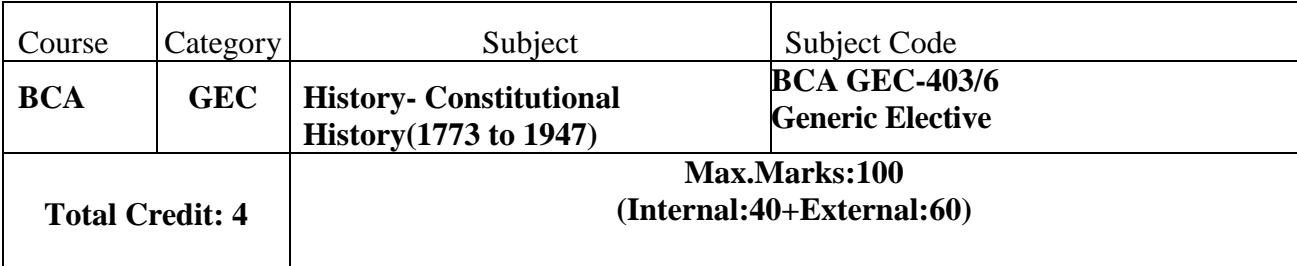

## **Course Outcomes:**

After completing this course student will be able to:

CO-1: Analyze the salient features of the constitutional development during the Company's rule

in India from 1773 to 1857 and assess its impact on the freedom struggle of India.

CO-2: Know about the influence of British Crown on India.

CO-3: Critically examine the major reforms by the British government and their impact of the socio-political life of Indians.

# **Syllabus**

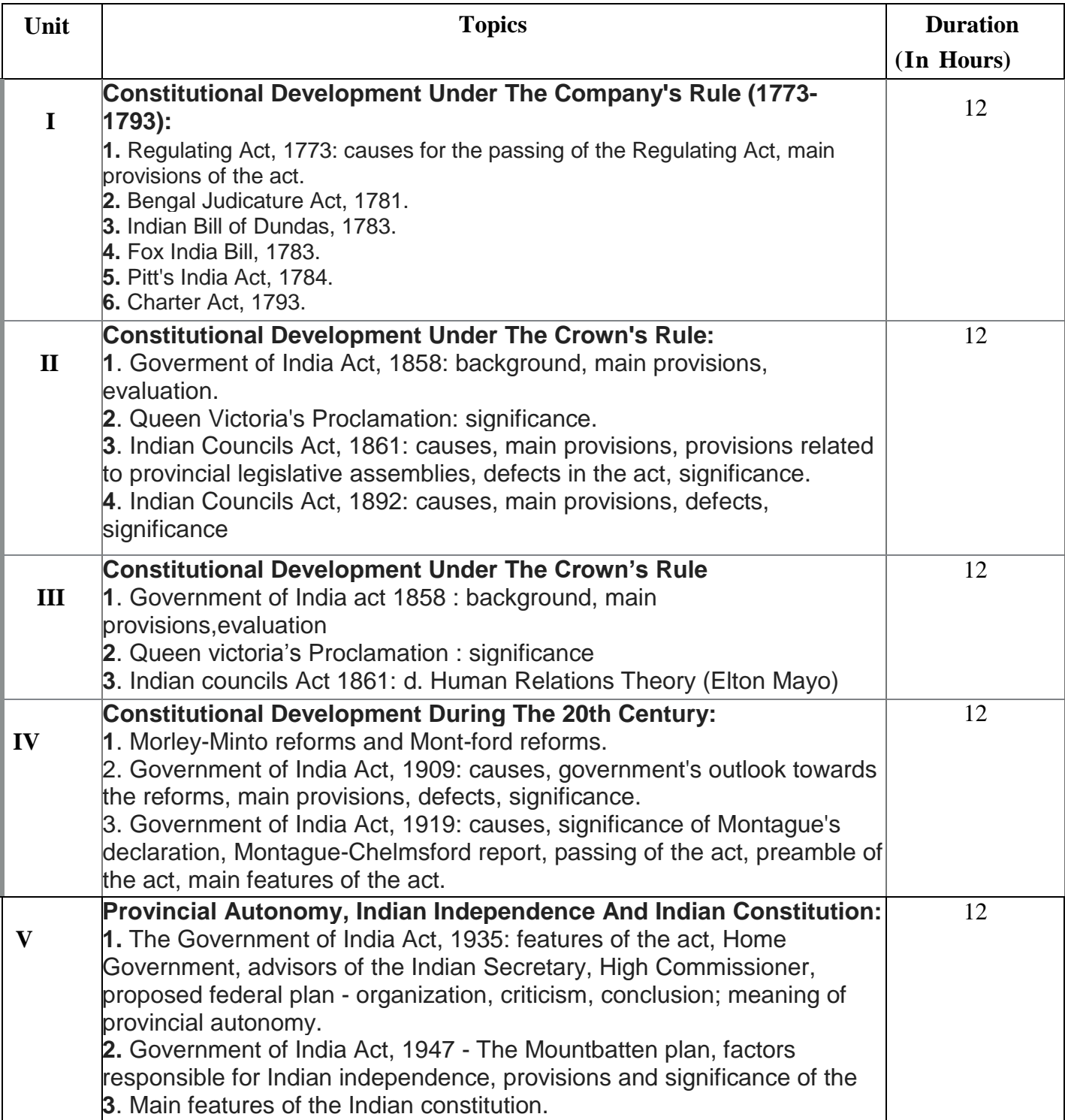

### **Recommended Text Books:**

George Rodmann. (2007) Mass Media in a Changing World, McGraw Hill 2. जैन, रमश (1989) दहद

की पाक रिश्ता का आल रेचनातमक इततहास प्रकाशन, जयपर

8. Kumar, Keval. (1994) Mass communication in India. JaicoPublishing House o MI Stein, Susan Paterno& R. Christopher Burnett (2006) News writer's Handbook An Introduction to Journalism, Blackwell Publishing

10. मम षण वारी (1986) दहद की पत्रकाररत भारतीय निपीठ प्रकाशन, नई ददल्ती

11 Neelamlar, M (2010) Media Law & Ethics, Pill Learning Private Limited. New Delhi 12 Richard Keeble(2006) The Newspaper's Handbook,Routledge Publication

13. Singhal, Arvind (1989) India's Information revolution, Sage Publication, New Delhi

14. शमा, श्रीपाल (1985) पत्रक ररता के मूल मसदर्भात, ताकाशन, नई ददल्ली 15. श्रीधर वर्वजयदत्त (1983)

मध्य प्रदेश में पत्रकाररता का इततहास, मध्य प्रदेश, दहदी ग्रन्थ अकादमी, भोपालम.प्र.

16. कुल 1. महश (2001) सधे पकड़ी पत्रकाररता को संध आयाम, कॉमनवेल्थ ब्लगर

17 ततवारी, अजना (1984) आध उनक पाकाररत 1, वदयालय प्रकाशन, वरि-णसी

Suggested equivalent online courses:

<http://www.pressclubofindia.org/>

<https://en.wikipedia.org/wiki/History> of journalism <https://www.britannica.com/topic/journalism> <https://en.wikipedia.org/wiki/Yellow> journalism [http://www.nraisme.com/wp-](http://www.nraisme.com/wp-content/uploads/2017/03/303)

[content/uploads/2017/03/303](http://www.nraisme.com/wp-content/uploads/2017/03/303)

PRESS LAW MEDIA ETHICS backun.pdf

<http://ervankosh.ac.in/bitstream/123456789/62988/1/Block-1.pdf>

Suggested equivalent online courses:

IGNOU & Other centrally/state operated Universities MOOC platforms such as "SWAYAM" in India and Abroad.

Business School and the Human Relations School. The Academy of Management Review, 24(1), pp. 117-131.

Peng, W. S. (2008). A critique of Fred W. Riggs' ecology of public administration. Public Administration Quarterly, 32(4), pp. 528-548

• Pryor, M. G., & Taneja, S. (2010). Henri Fayol, practitioner and theoretician -Revered and reviled. Journal of Management History, 16(4), pp. 489-503.

• Rodrigues, C. A. (2001). Fayo!'s 14 principles of management then and now.

Sarachek, B. (1968). Elton Mayo's Social Psychology and Human Relations. The Academy of Management Journal, 11(2), pp. 189-197.

Taylor, F. W. (1911). The Principles of Scientific Management. New York: Harper &Brothers.50 • Weber, M., Hans G., & Mills, CW (1958). Bureaucracy. From Max Weber: Essays in Sociology. New York: Oxford University Press, pp.196-244.

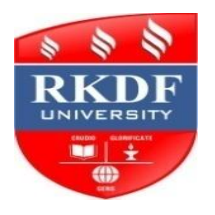

# **RKDF UNIVERSITY, BHOPAL**

# **Bachelor of Computer Application Fourth Semester**

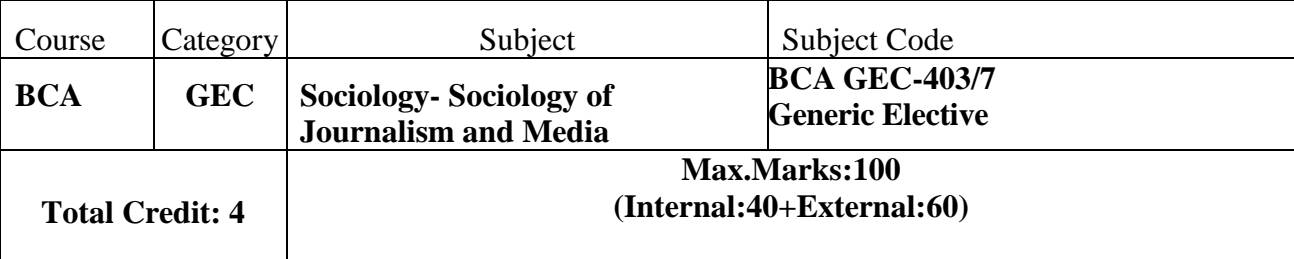

### **Course Outcomes:**

After completing this course student will be able to:

CO-1: By studying this course student will develop an understanding of the basic

concepts of journalism.

CO-2: Student will be able to get acquainted with the bnew dimensions and forms of journalism.

CO-3: The study of this course will develop practical understanding of social phenomena in the student.

CO-4:- Employment opportunities will be available to the student in the field of journalism.

# **Syllabus**

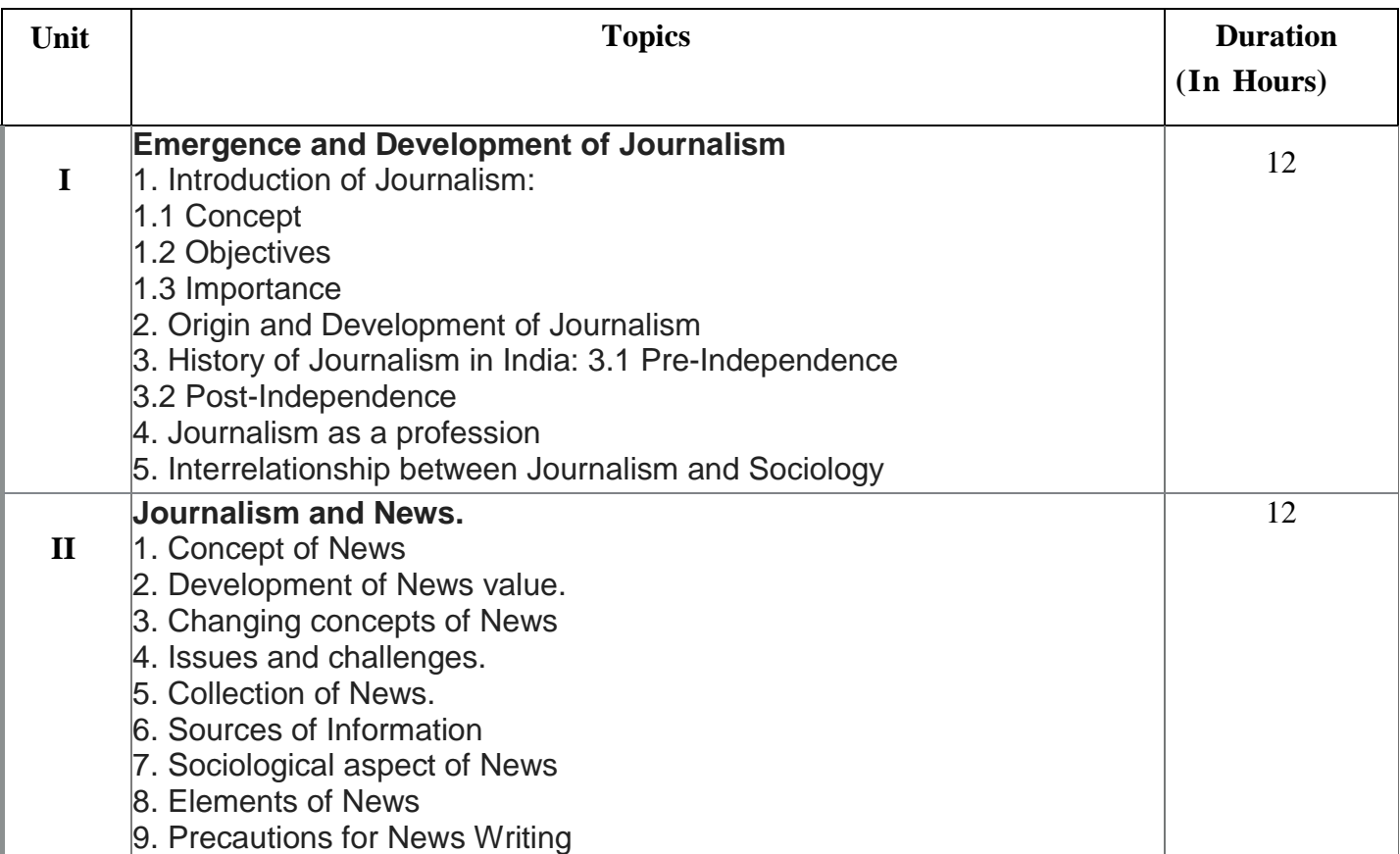

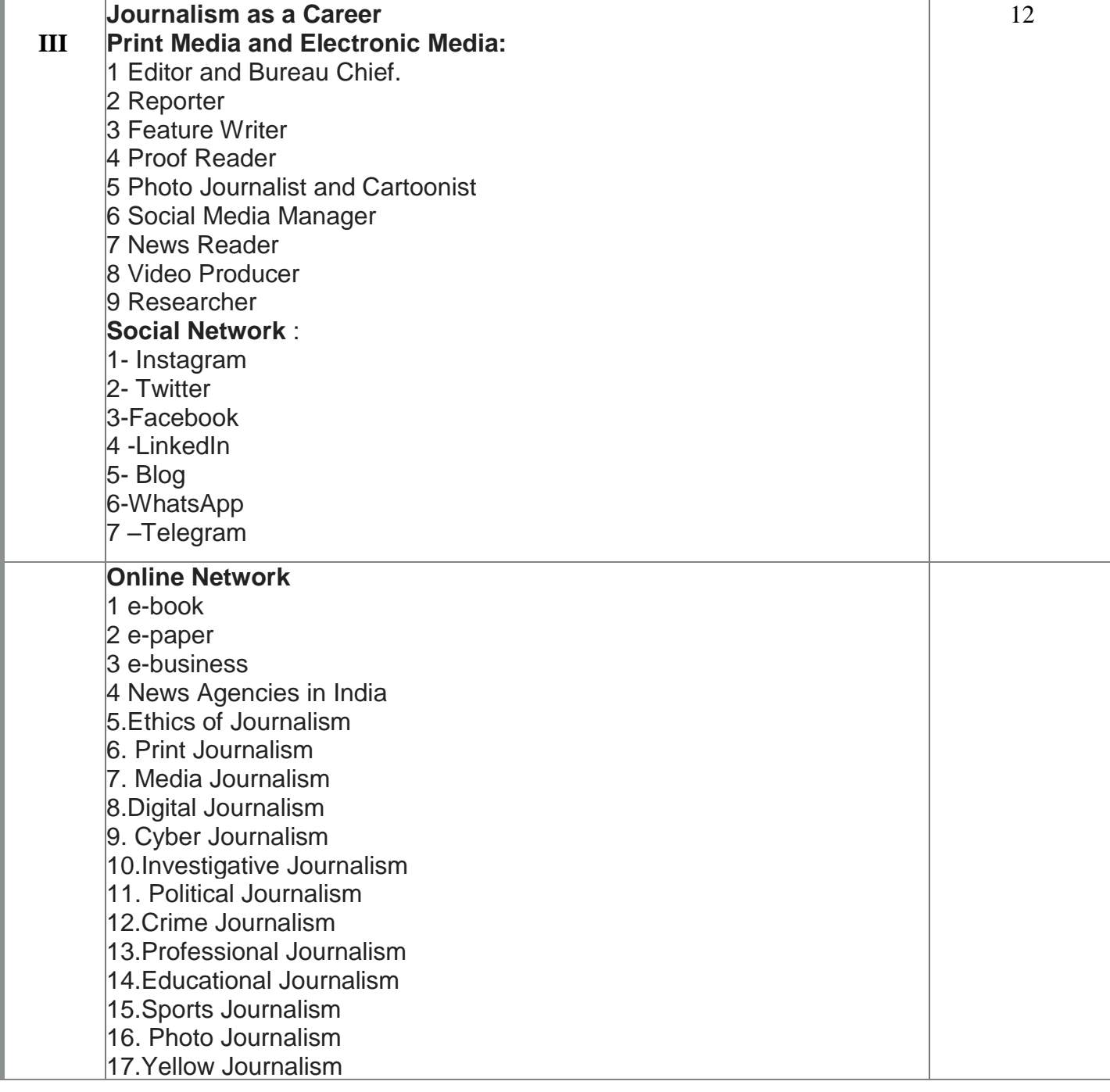

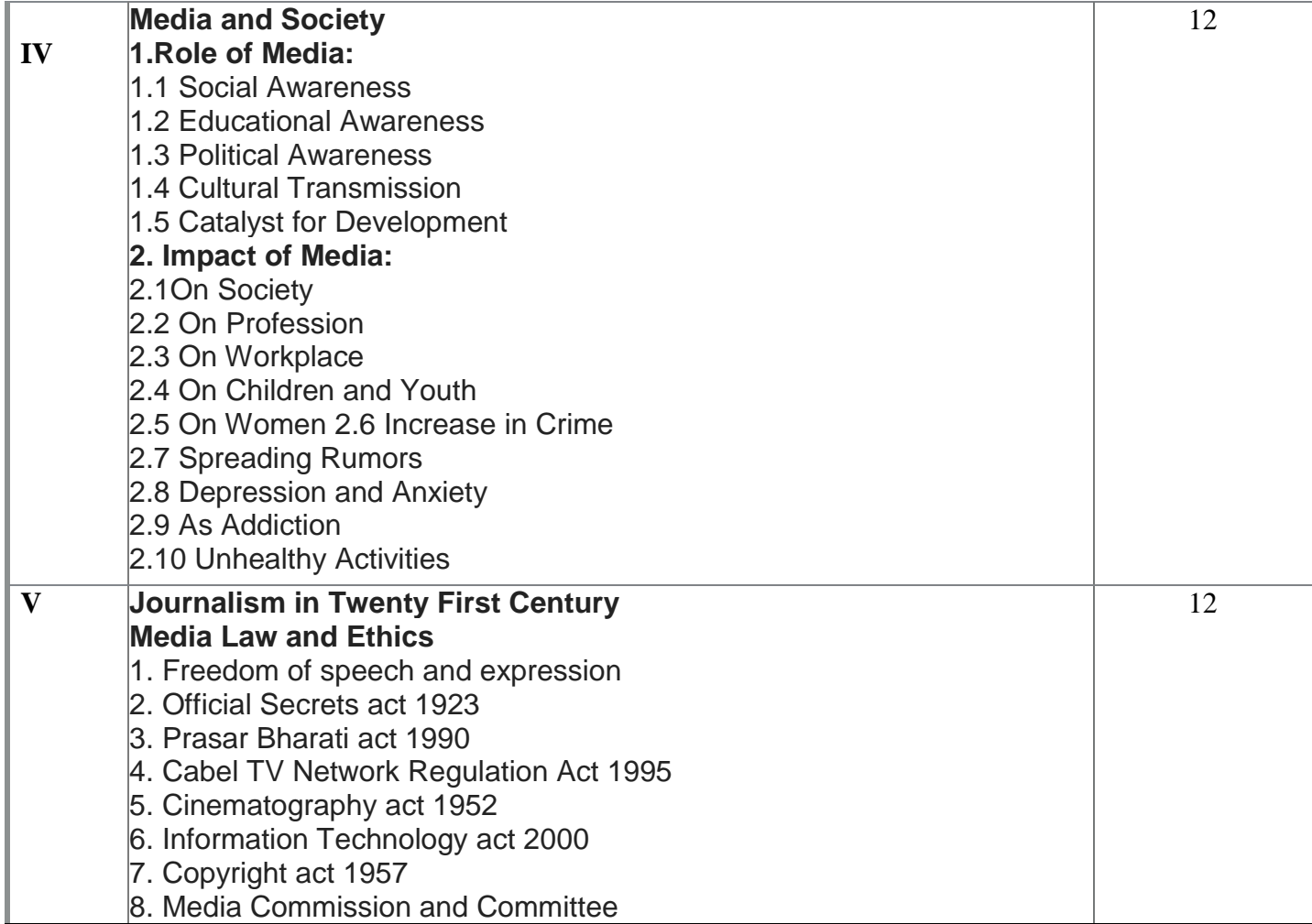

### **Recommended Text Books:**

Text Books, Reference Books, Other resources:

1. Arya, P.K.(2006) Career in Media, Prabhat prakashan New Delhi s

2 Bruce D. Itule and Douglas A. Anderson(2000). News writing and reporting for today's media

3 Carole Flemming and Emma Hemmingway(2006)An Introduction to Journalism, Vistaa PublicationsMcGraw Hill Publication

4. George Rodmann, (2007) Mass Media in a Changing World, McGraw Hill Publication,

5. Kumar, Keval (1994) Mass communication in India, JaicoPublishing House

6 M.L. Stem, Susan Paterno& R. Christopher Burnett (2006) News writer's

Handbook AnIntroduction to Journalism, Blackwell Publishing.

- 7. Neelamlar, M (2010) Media Law & Ethics, PIII Learning Private Limited, New Delhi
- 8. Richard Keeble(2006) The Newspaper's Handbook,Routledge Publication
- 9. Singhal, Arvind (1989) India's Information revolution, Sage Publication, New Dell 14.

### **Suggested equivalent online courses:**

<http://www.pressclubofindia.org/>

<https://en.wikipedia.org/wiki/History> of journalism

<https://www.britannica.com/topic/journalism>

<https://en.wikipedia.org/wiki/Yellow> journalism <http://www.uraisme.com/wp-content/uploads/2017/03/303> PRESS LAW MEDIA ETHICS backup.pdf <http://evankosh.ac.in/bitstream/123456789/62988/1/Block-1.pdf>

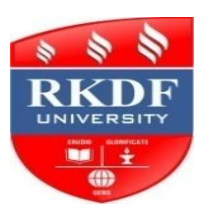

# **RKDF UNIVERSITY, BHOPAL**

# **Bachelor of Computer Application Fourth Semester**

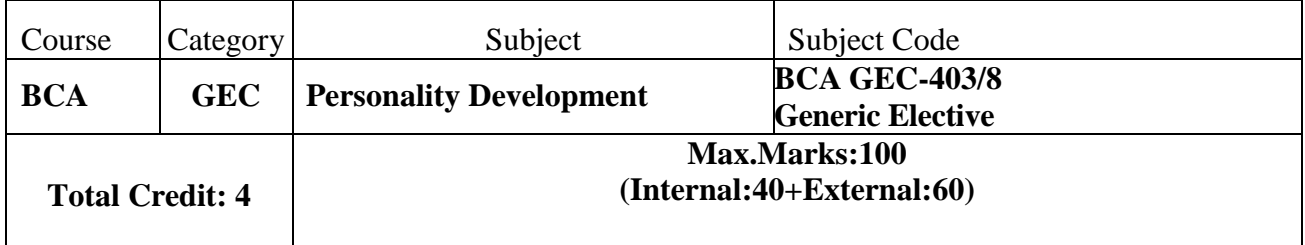

### **Course Outcomes:**

After completion of course, students will be able to

1. Students will gain knowledge about the basics of Personality Dynamics

2- Students will learn to implement techniques of Personality Development 3. Students will develop Skills of self resilience and assertiveness in their personality.

4. Students will learn Interview skills.

5. Students will be able to understand about the importance of life skills needed for personality development.

### **Syllabus**

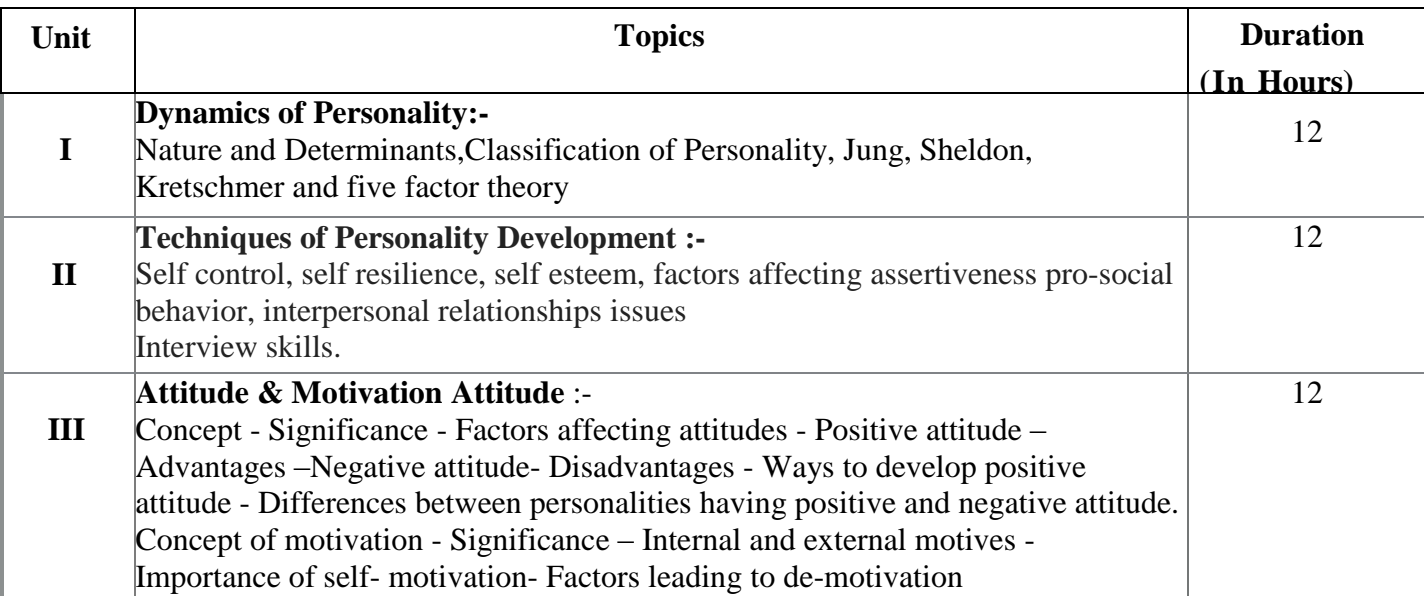

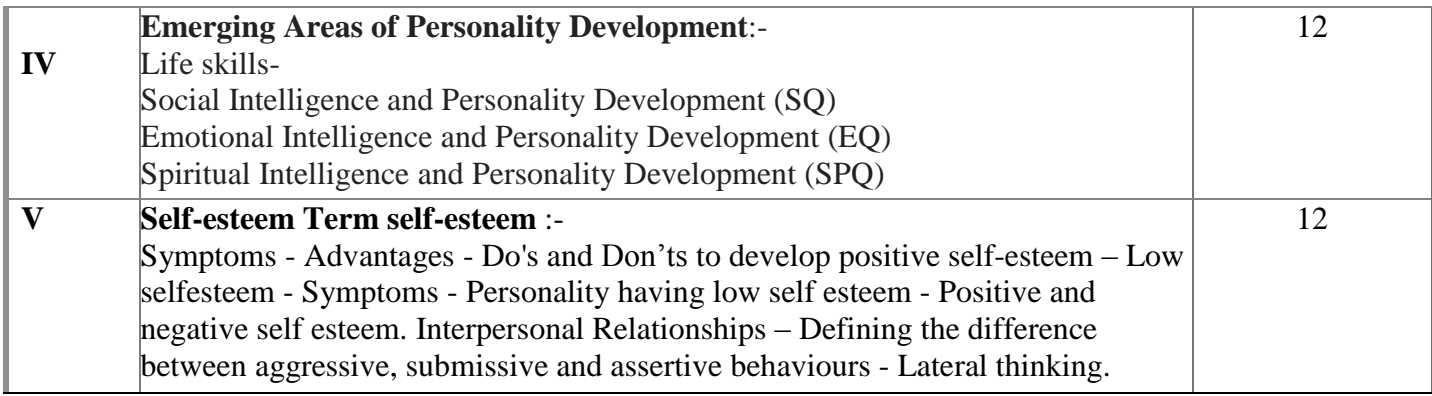

### **Recommended Text Books:**

1. Andrews, Sudhir (1988) How to Succeed at Interviews. 21" (rep.) Tata McGraw-Hill, New Delihi

- 2. Covey, Stephen. (1989). The 7 Habits of Highly Effective People. NY. Free Press
- 3. Hindle, Tim (2003) Reducing Stress. Essential Manager Series. DK Publishing.
- 4. Lucas, Stephen (2001). Art of Public Speaking Tata- Mc-Graw Hill, New Delhi.
- 5. Petes S.J., Francis (2011). Soft Skills and Professional Communication. Tata McGraw-Hill Education, New Delhi
- 6. Smith, B (2004). Body Language. Rohan Book Company, Delhi.

7. Hall, CS Lindzey. G & Campbell, J B (2007) Theories of Personality 4th Edn. Wiley India.

8. Kundu. CL (1989) Personality Development. ND Sterling Pub.

**Suggested equivalent online courses: e-reading:**

1. Basics of Communication:- [https://www.glowandlovelvcareers.in/en/course-detall/nlit-](https://www.glowandlovelvcareers.in/en/course-detall/nlit-156/basics-)[156/basics-](https://www.glowandlovelvcareers.in/en/course-detall/nlit-156/basics-) of-communiation

2. Social Etiquettes[-https://www.glowandlovelycareers.in/en/course-detail/englishedge-](https://www.glowandlovelycareers.in/en/course-detail/englishedge-904/social-)[904/social-](https://www.glowandlovelycareers.in/en/course-detail/englishedge-904/social-) stiquitte

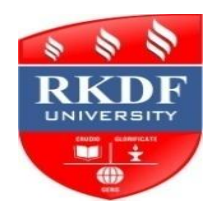

# **RKDF UNIVERSITY, BHOPAL**

# **Bachelor of Computer Application Fourth Semester**

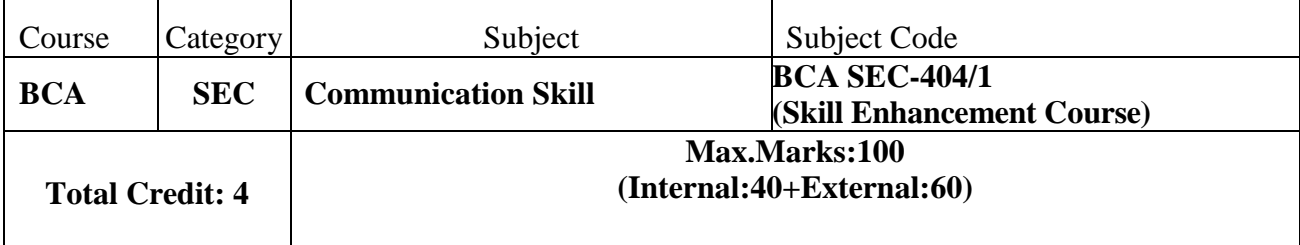

## **Course Outcomes:**

1. Understand the fundamental principles and components of effective Communication, including verbal, nonverbal, and written communication.

2. Develop skills in active listening, empathy, and feedback to enhance

3. Communication effectiveness. Develop skills in effective presentation and public speaking, including organizing ideas, using visual aids, and engaging an audience

4. Apply effective communication skills to real-world scenarios, such as job interviews, customer interactions, and team collaborations, for personal and professional success.

5. Gain awareness of different communication styles and cultural differences, and how to adapt communication for diverse audiences.

### **Syllabus**

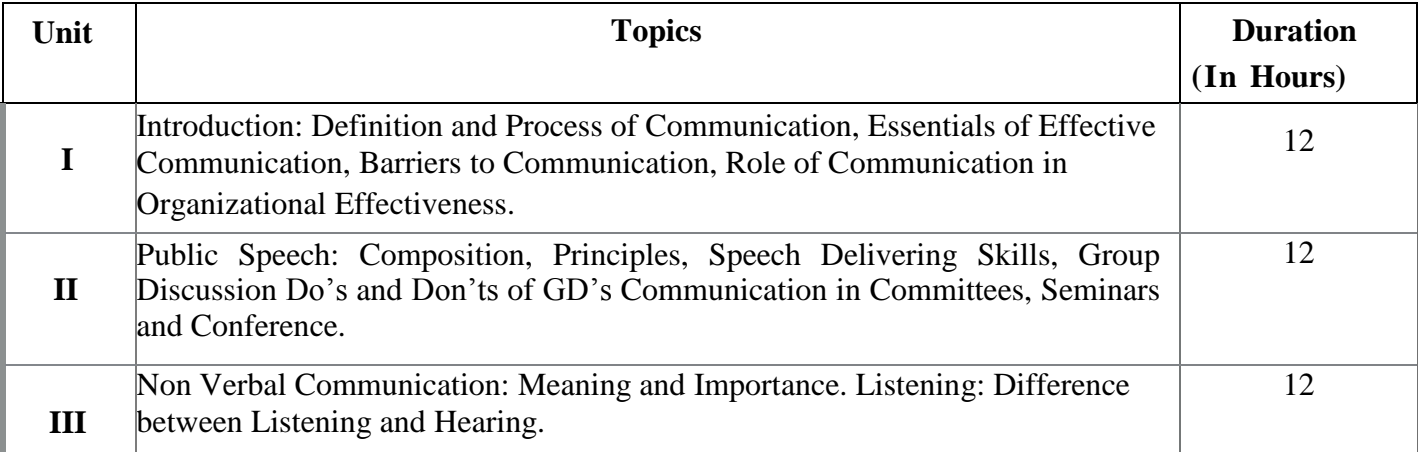

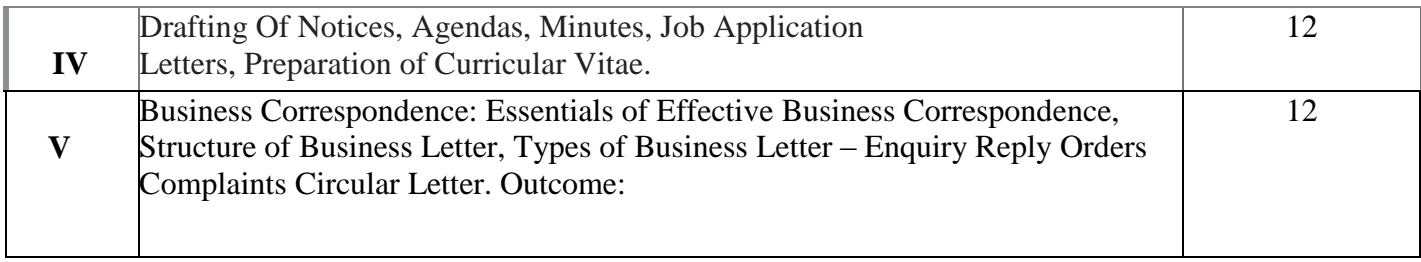

### **Recommended Text Books:**

- 1. Rodriges M V Effective Business Communication, Concept Pub. Co. New Delhi, 1992
- 2. Sharma R C & amp; Mohankrishna Business correspondence & amp; Report Writing,
- TMH,New Delhi ,1996
- 3. Treece, Maira, Successful Business communications, 3rd ed., 1987, Allyn and Bacon Boston

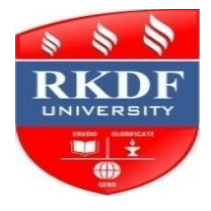

# **RKDF UNIVERSITY, BHOPAL**

# **Bachelor of Computer Application Fourth Semester**

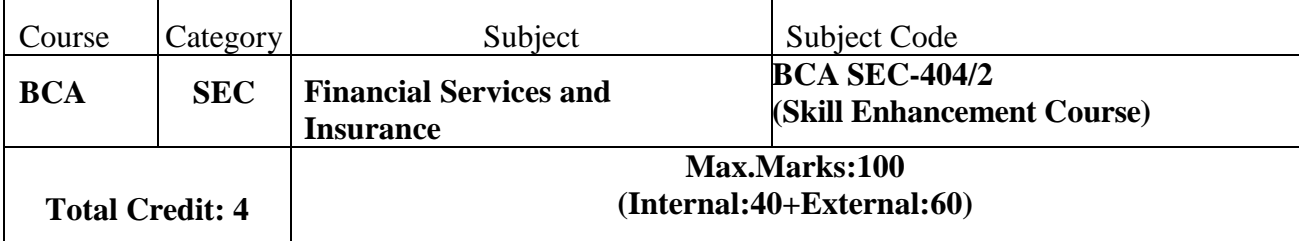

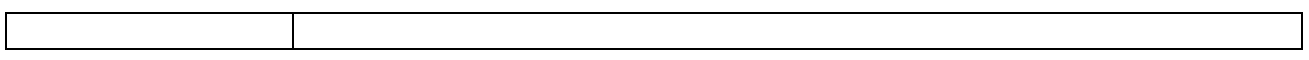

### **Course Outcomes:**

After studying this Course, the Student will be able to:

1. Understand the functions of Banking and Insurance services.

2. Know about and able to perform various financial services such as Banking, Investment Advisory, Wealth Management, Mutual Funds, Insurance Consultancy,

Stock Market, Capital Restructuring, Portfolio Management etc.

3. Enhances knowledge Banking & Insurance.about the legal and regulatory aspects .

4. Aware about the financial derivatives.

5. Develop skills to work in financial and insurance services.

### **Syllabus**

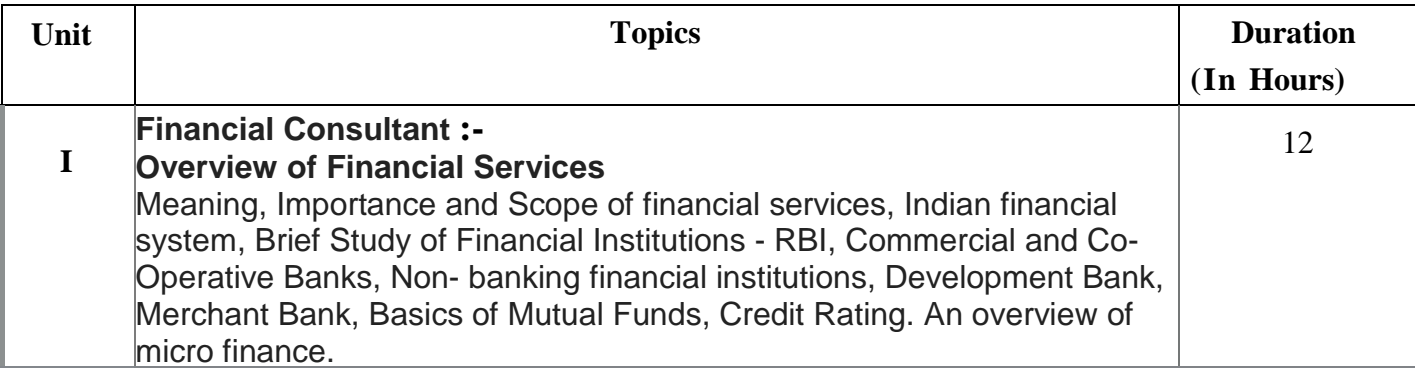

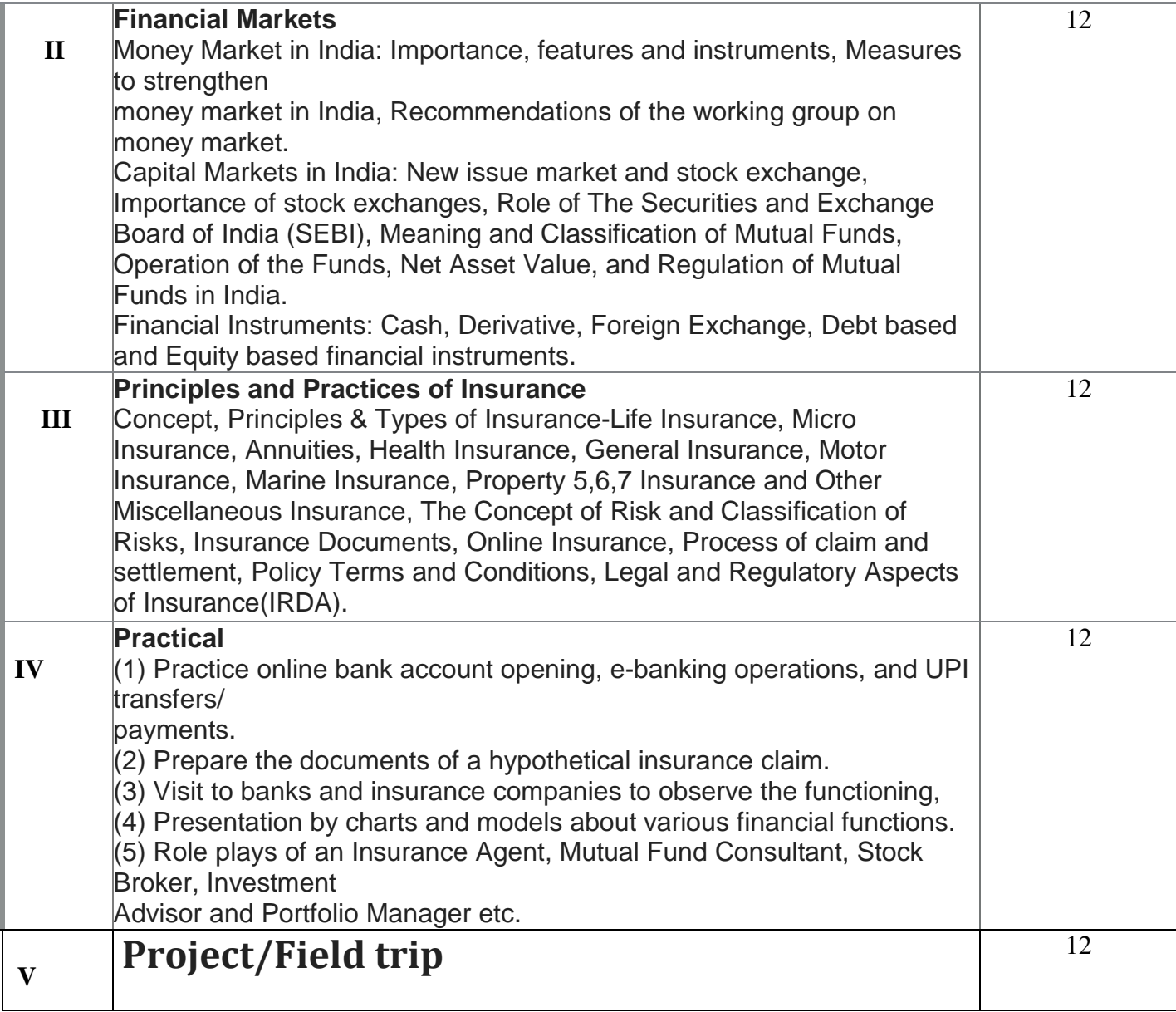

### **Recommended Text Books:**

Text Books, Reference Books, Other resources

(1) R.K. Mishra, IS Yadav, A. P Kumar, S P Mishra, J. Kiranmai, "Risk Management in Banking, Insurance and Financial Services", 2014, Academic Foundation.

(2) R. Gordan & Natarajan, "Future scenario of Financial services", Himalaya **Publication** 

(3) Satyadevi, C., Financial Services Banking and Insurance, S.Chand

(4) Kunjukunju, Benson, Mohanan,S, "Financial Markets and Financial Services In India",New Century Publication

(5) Dhanesh Kumar Khatri, "Derivatives and Risk Management", Macmillan

(6) Khan, M. Y. Financial Services. New Delhi: Tata McGraw Hill Education. (2005) (7) Machiraju, H. R. Indian Financial System. New Delhi: Vikas Publishing House (2010).

(8) Agarwal, O. P. Banking and Insurance. New Delhi: Himalaya Publishing (2011).

### **Suggestive digital platforms web links**

1 https://ves.ac.in/tulsitech/wp-Rise and [grecontent/uploads/sites/16/2017/05/](https://ves.ac.in/tulsitech/wp-Rise%20and%20grecontent/uploads/sites/16/2017/05/) Banking Financial Services and Insurance.pdf

- 2 <https://www.aicte-india.org/sites/default/files/bvoc/BFSI.pdf>
- 3 <https://nsdeindia.org/sites/default/files/Banking-Financial-Services-Insurance.pdf>
- 4 <https://sgp.fas.org/crs/misc/IF10043.pdf>
- 5 <http://impcollege.org/downloads/BASICS> OF FINANCIAL SERVICES 1.pdf

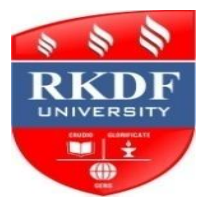

# **RKDF UNIVERSITY, BHOPAL**

# **Bachelor of Computer Application Fourth Semester**

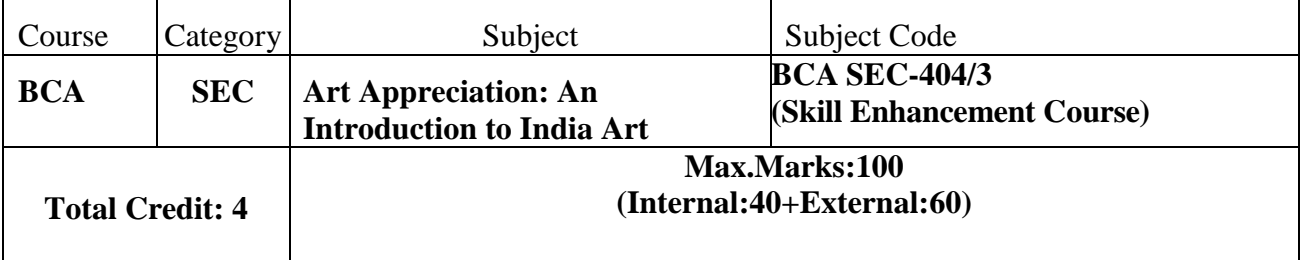

### **Course Outcomes:**

After completing this course student will be able to:

CO-1: learn about the Indian art, from ancient to contemporary times which will help them in understanding and appreciating its diversity and its aesthetic richness.

CO-2: Understand art as a medium of cultural expression

### **Syllabus**

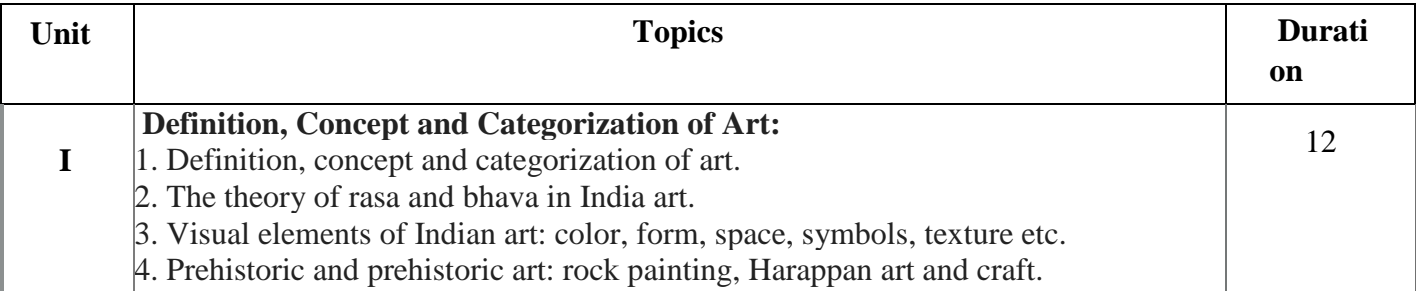

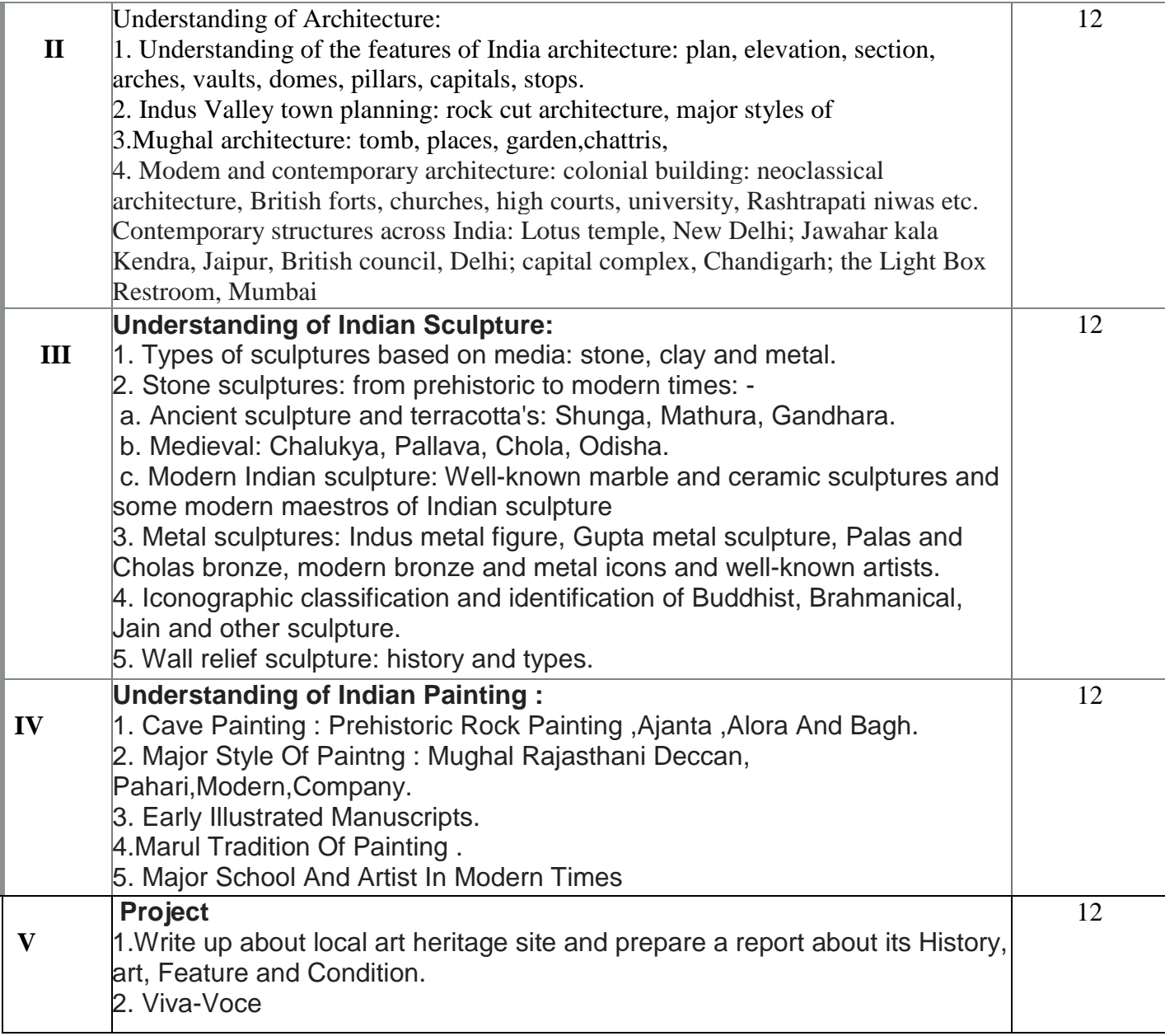

### **Recommended Text Books:**

1. Agarwal V.S: Indian Art, Varanasi, 1965

2. Archer W.G: Indian Painting for the British, 1770-1880. Oxford University

3. Beach M.C Rajput painting for the British, 1770-1880. Oxford University Press.

4. Brown P.: Indian Painting under Mughals. 1550 A.D. to 1750 A.D.

5. Chandra Moti. Studies in Early Indian Painting, Asia Pub. Home

6. Coomarswamy A.K: Transformation of nature in Art, Dover Pub. 1956.

Reprint1995

7. Ferussion, J: History of Indian and Eastern Architecture. Delhi 1999. 8 Goswamy B.N Essence of Indian Art, Asian Art Museum of San Francisco, 1986 9. Kramrisch Stella: Indian Sculpture, Ancient, Classic and Medieval, Motilal Banarasi

10. Majumdar R.C Edited: History and Culture of Indian People (Relevant Volumes and Chapters),Bhartiya Vidya Bhawan, Bombay

11. R.S Gupta: Iconography of Hindu, Buddhist and Jain, Advent Book, New Delhi, 1980 12. Rowland, B. Art and Architecture of India, Harmondswarth, 1970

13. Saraswati S.K: A survey of Indian Sculpture, Calcutta, 1957 14. Sivarammurti. C Indian painting. Delhi 1970

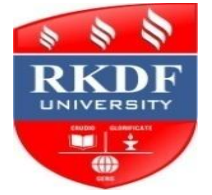

# **RKDF UNIVERSITY, BHOPAL**

# **Bachelor of Computer Application Fourth Semester**

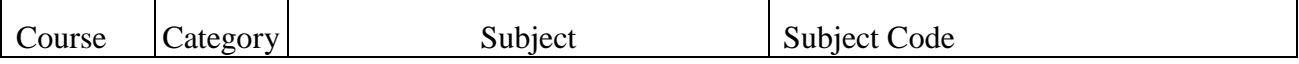

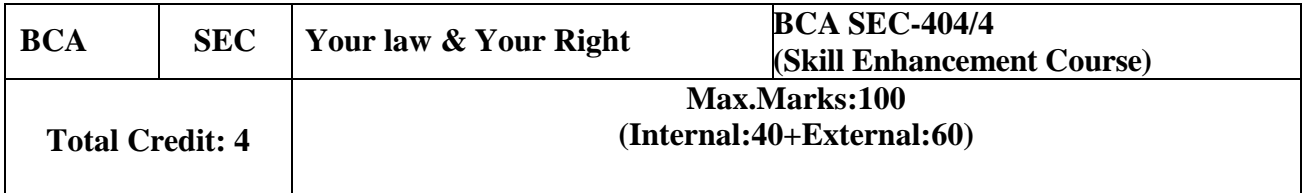

### **Course Outcomes:**

1. Students will come to know about the rights which generally they should act as a vigilant citizen of the country.

2. They will come to explain the rights of an individual when one faces arrest or detention or seek to get bail or when one is subjected to investigation by the executive agencies of the state.

3. Students will also understand the details of laws catering to rights of different identities challenging exploitative practices against them.

4. The students will learn accessing and benefitting out of the social welfare schemes.

### **Syllabus**

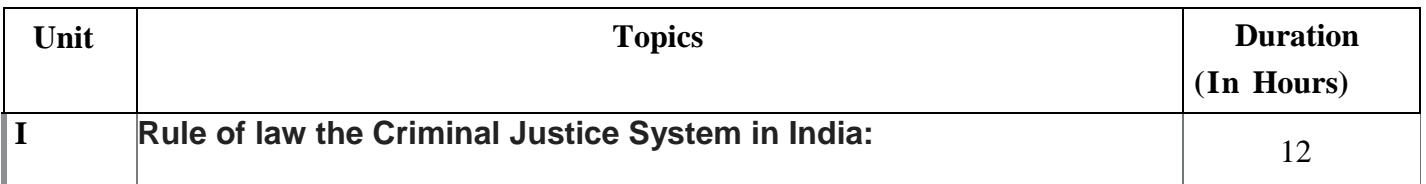

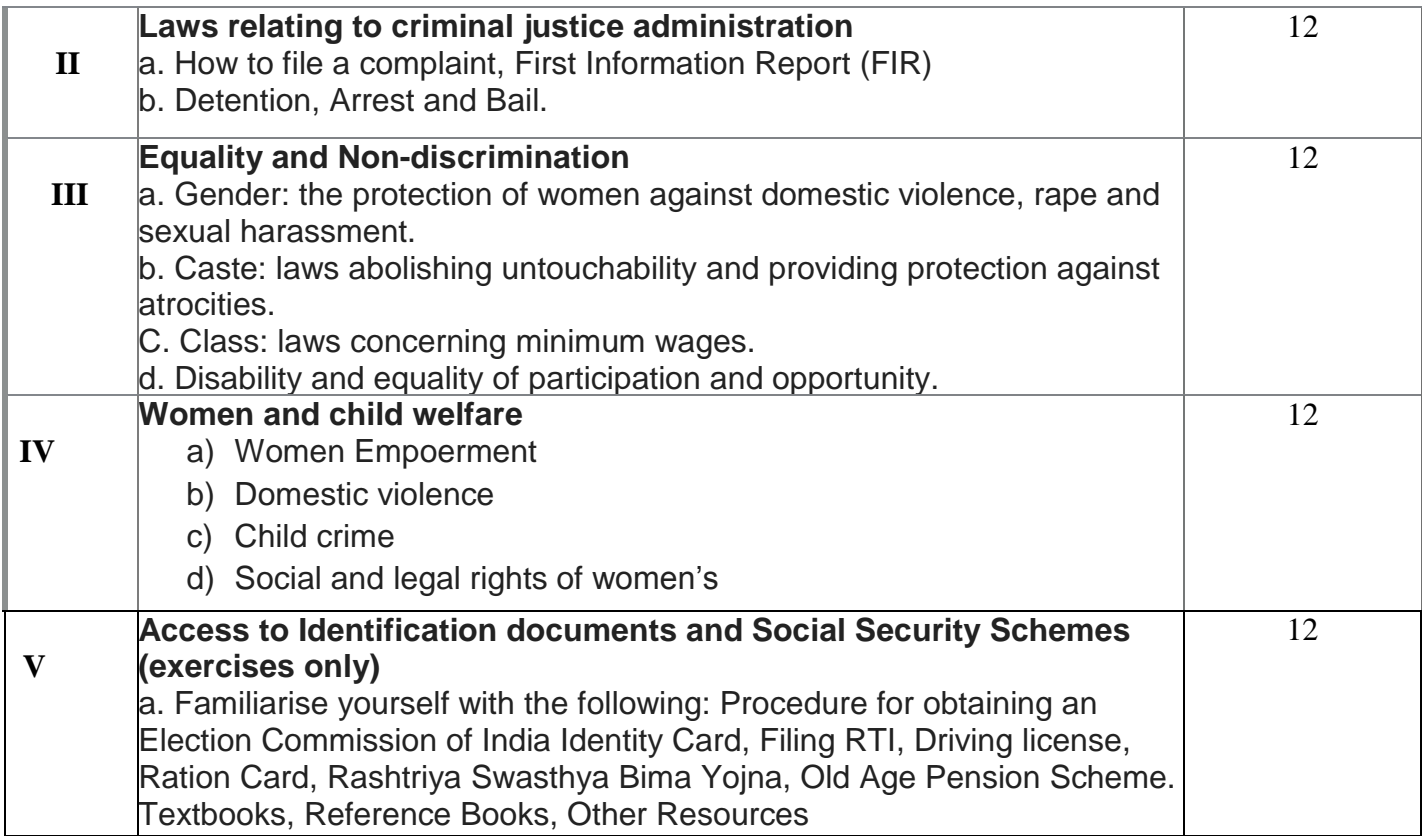

### **Recommended Text Books:**

1. P. Mathew, and P. Bakshi, (2005) 'Indian Legal System', New Delhi: Indian Social Institute.

2. P. Mathew, and P. Bakshi, (2005) 'Women and the Constitution', New Delhi: Indian Social

3. N. Menon, (2012) 'Sexual Violence', in Seeing Like a Feminist, New Delhi: Zubaan and Penguin,

4. M. Mohanty et al. (2011) Weapon of the Oppressed, Inventory of People's Rights in India. Delhi:

5. Centre for Good Governance, (2008) Right to Information Act, 2005: A Citizen's Guide,

6 . K. Sankaran, and U. Singh, (eds.) (2008) Towards Legal Literacy. New Delhi: Oxford University Press

7. A. Pandey, (2004) Rights of the Consumer. New Delhi: Indian Social Institute.

### **Suggestive digital platform web links**

Consumer Protection Act, 1986, Available at

[http://chdslsa.gov.in/right\\_menu/act/pdf/consumer.pdf](http://chdslsa.gov.in/right_menu/act/pdf/consumer.pdf) Criminal law Act,2013, Available

<http://egazette.nic.in/WriteReadData/2013/E> 17 2013 212.pdf Protection of Women Against Domestic Violence Act, 2005, Available at <http://wcd.nic.in/wdvact.pdf> Amendment

Right to Information Act, 2005, Available at <http://righttoinformation.gov.in/rtiact.pdf> The Persons with Disabilities (Equal Opportunities, Protection of Rights, Full Participation) Act, 1995,

Available at <http://bhind.nic.in/Sparsh> disability%20act%201995.pdf

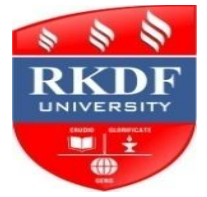

# **RKDF UNIVERSITY, BHOPAL**

# **Bachelor of Computer Application Fourth Semester**

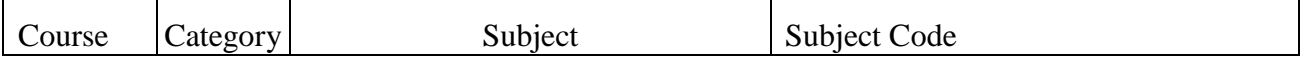

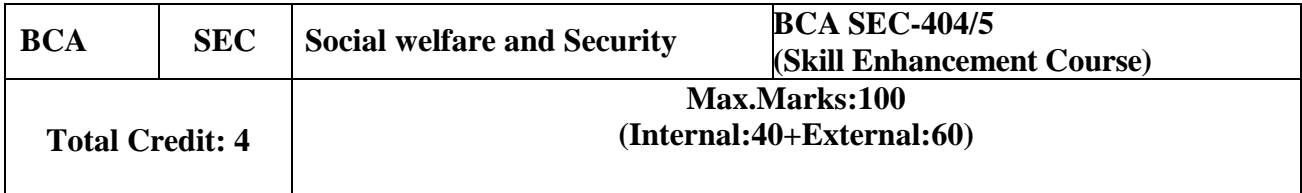

### **Course Outcomes:**

After completing this course student will be able to:

1.Students will understand the importance and necessity of social welfare and social security 2.We can help the needy person on families or having the information about the various social welfare scheme

3.They will be motivated for making their career in the field of social welfare.

4.The student will be inspired to work in the field after understanding the structure organization and function of NGOs, Self Help Groups. The curriculum and practical work of this paper will be helpful to students for preparing various competitive examination and interviews.

5.Get opportunities of job in various government department semi government organization and corporate sector as human resource coordinator, corporate social responsibilities, community welfare officer etc.

### **Syllabus**

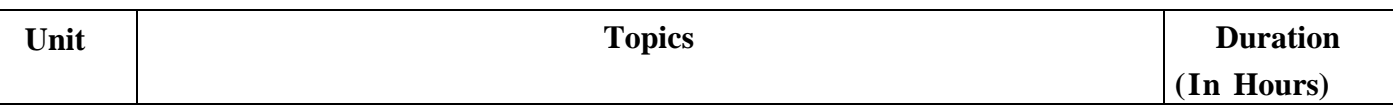

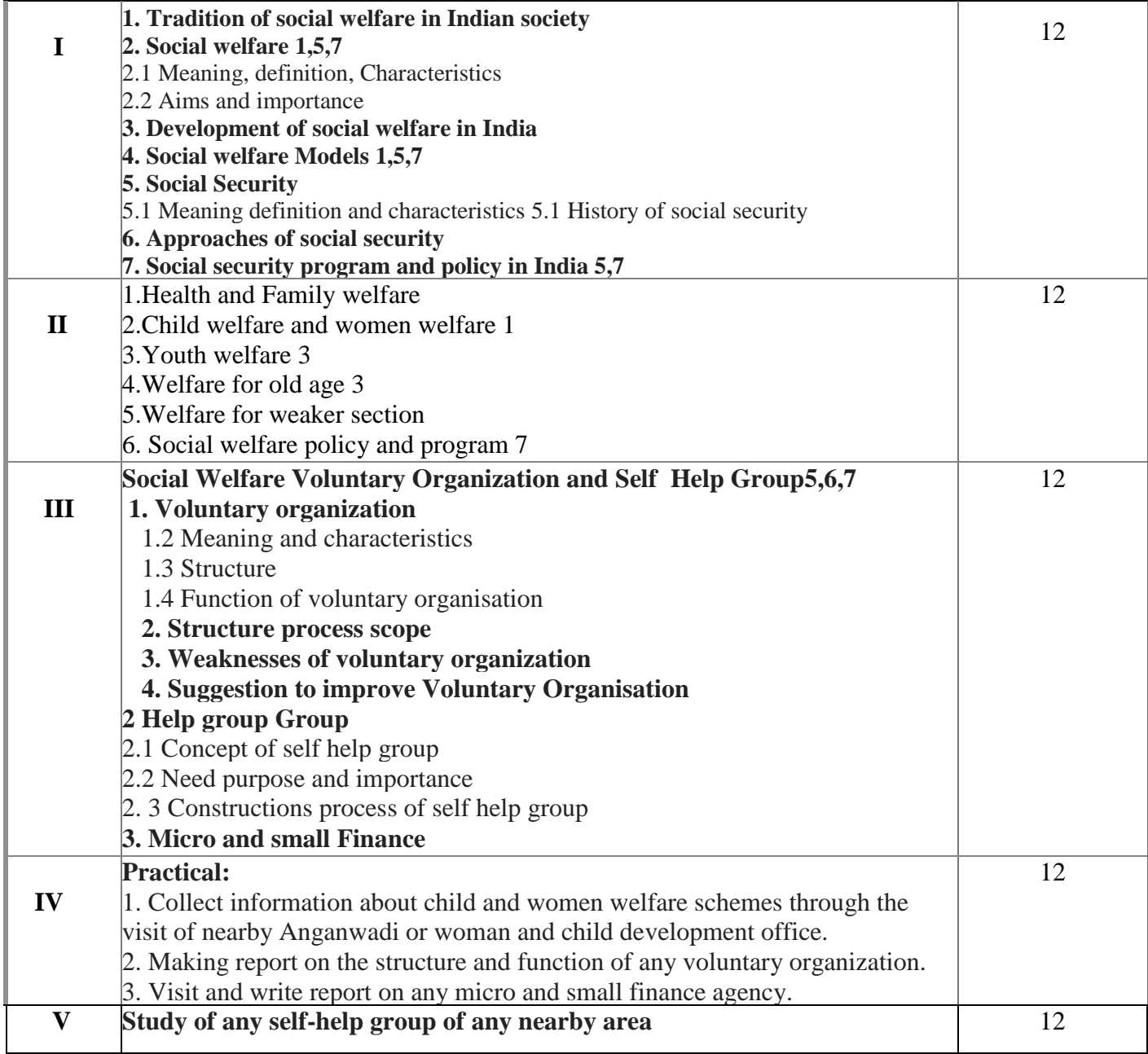

### **Recommended Text Books:**

1.Dasgupta sweater Towards a Philosophy of Social Work in India.

2. Fredlander W.A. Introduction to social welfare New York Prentice, Hall 1955

3.Sachdeva, Bharat meinSamaj KalyanPrashasanKitabMahal Allahabad 2010

4.Shastri, Raja Ram Samajkary Uttar Pradesh Hindi SansthanLucknow NABARD's Hand book on formation of SHG's trainers manual by SERP

### **Suggestive digital platform web links**

Equivalent Courses (NPTELJUGC/IGNOU/etc): 1. Web course - - <https://nptel.ac.in/courses/117/102/117102061/>